### Oscilador Hartley

Cátedra Electrónica Aplicada III

# Objetivos del trabajo

-Analizar, calcular, e implementar un oscilador de onda senoidal en la topología Hartley

-Introducción al diseño en RF

# Introducción

Un oscilador de onda senoidal es un circuito que, mediante amplificación y realimentación genera onda senoidal.

Su elemento activo es generalmente un transistor, por ejemplo, un FET, un bipolar, o un CI y la frecuencia de operación se determina con un circuito sintonizado en la trayectoria de realimentación.

#### Se utilizan para:

#### **Establecer la frecuencia de portadora**

#### **Excitar las etapas mezcladoras**

#### Factores a tener en cuenta en su elección

- Frecuencia de operación
- Amplitud o potencia de salida
- Estabilidad en frecuencia
- Estabilidad en amplitud
- Contenido armónico
- Arranque seguro
- Rendimiento (radiofaros, biotelementría, etc)
- Costo

#### **Primer criterio:**

 Si la señal de realimentación es mayor que la de entrada, y en fase con ella, se iniciarán las oscilaciones y crecerán en amplitud, hasta que la saturación reduzca la ganancia alrededor del bucle de realimentación a la unidad.

 Un circuito oscilará cuando exista una trayectoria de realimentación que proporcione al menos una ganancia de bucle unitaria, con desplazamiento de fase nulo.

#### Primer criterio de oscilación

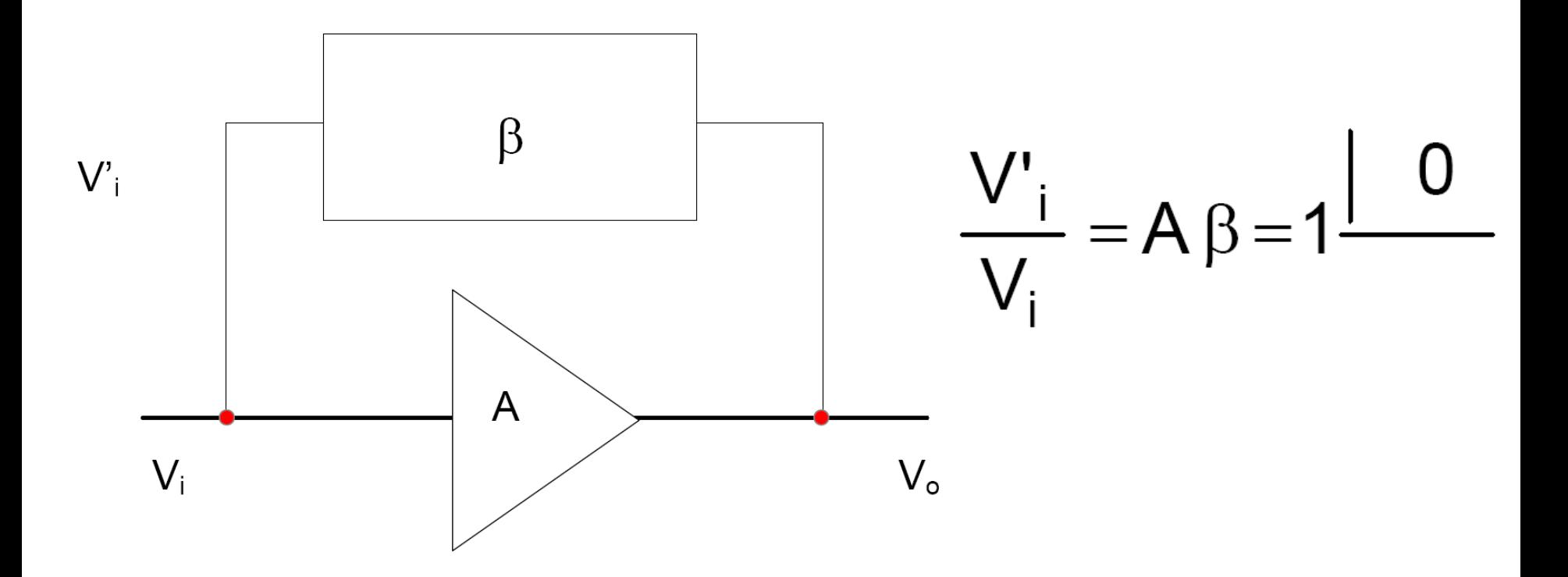

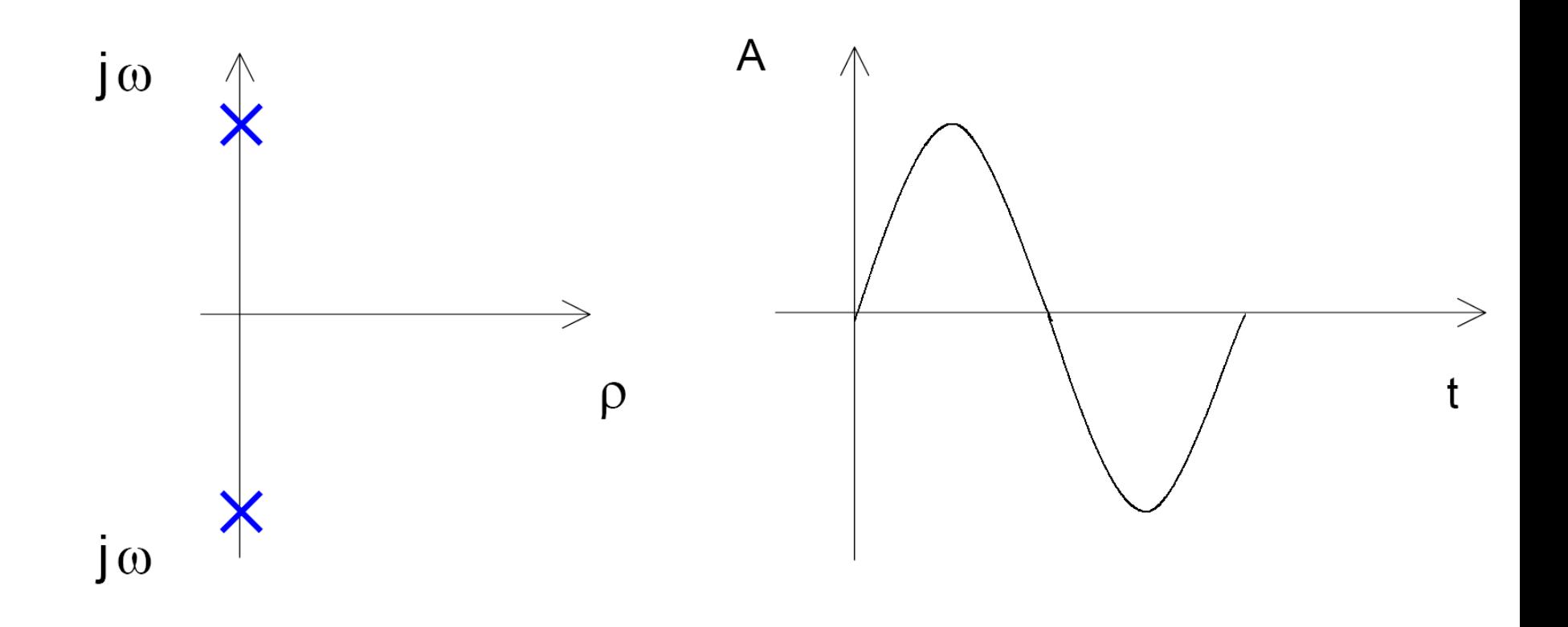

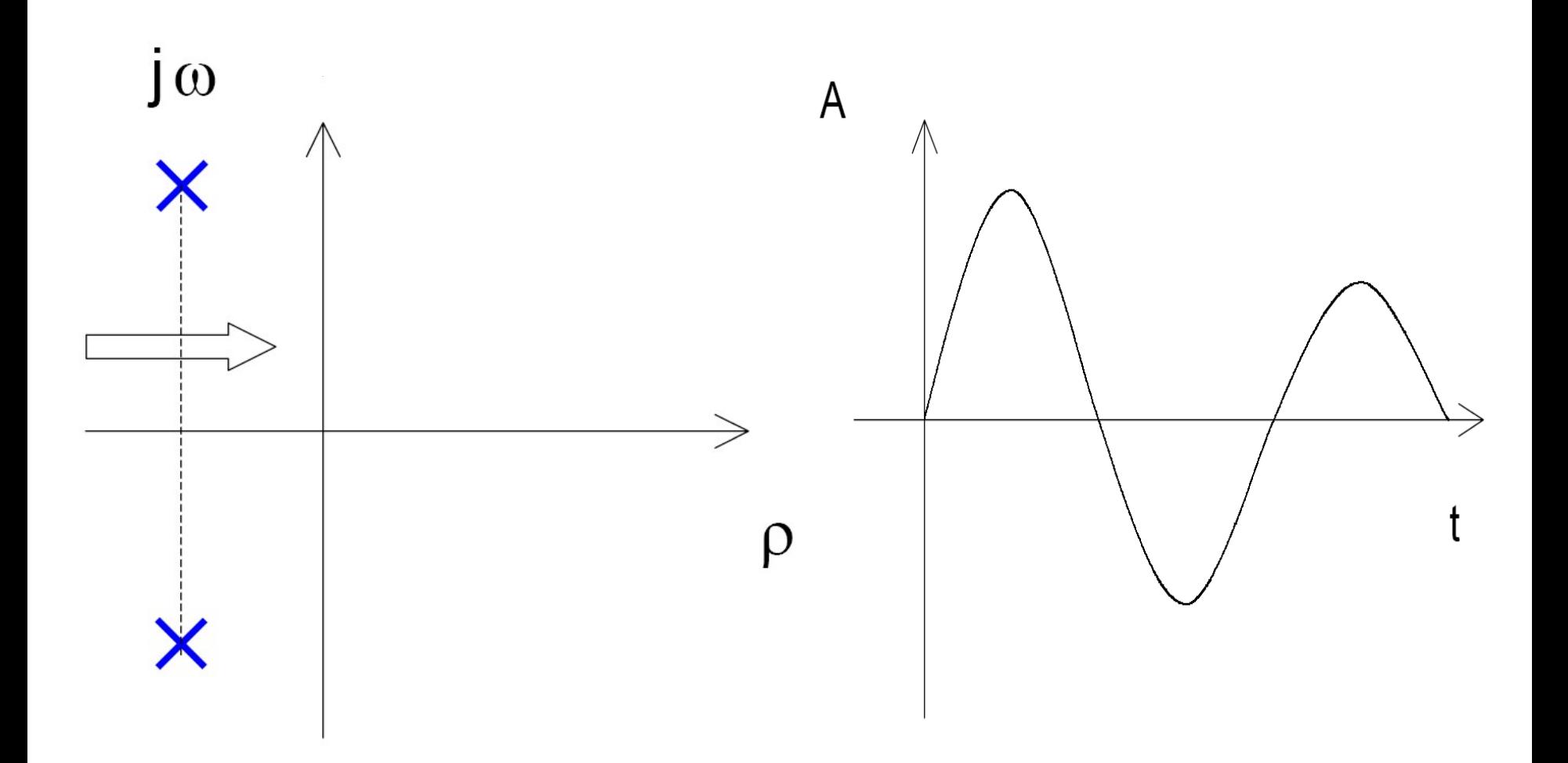

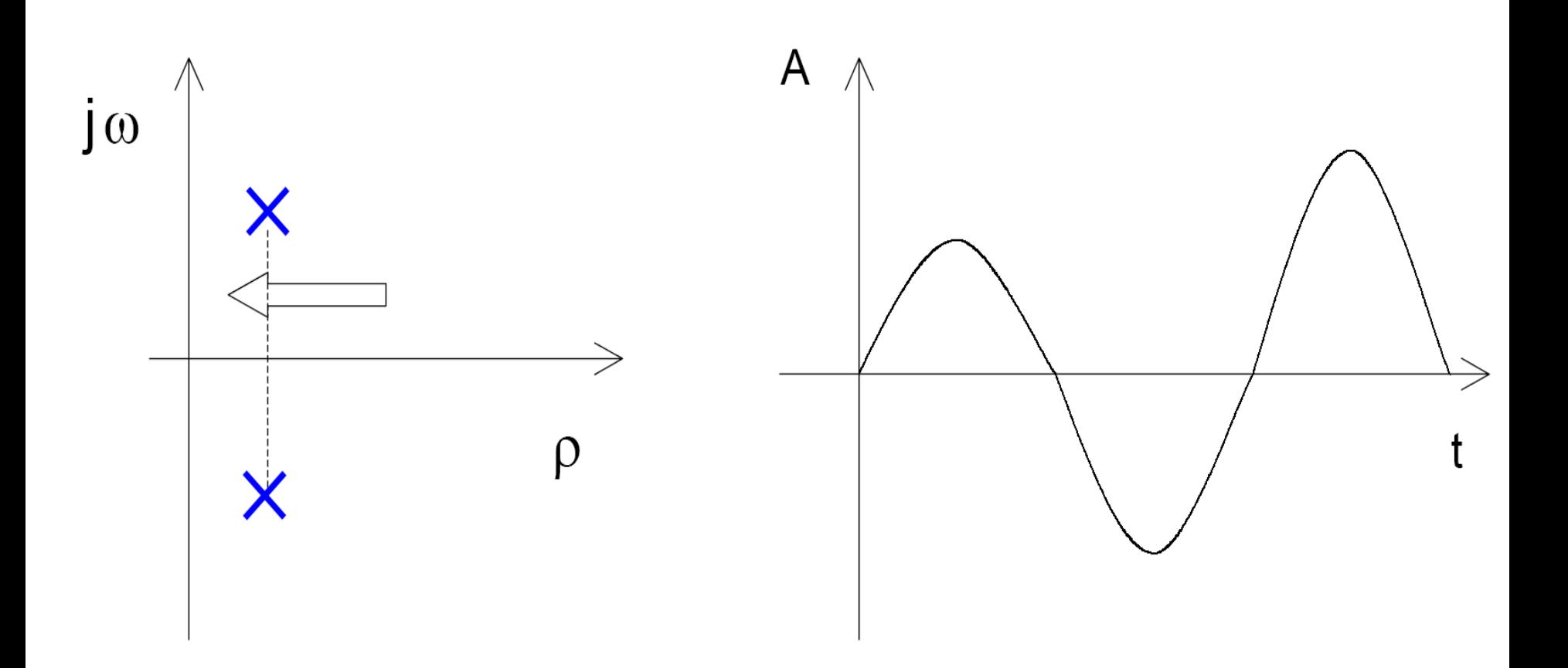

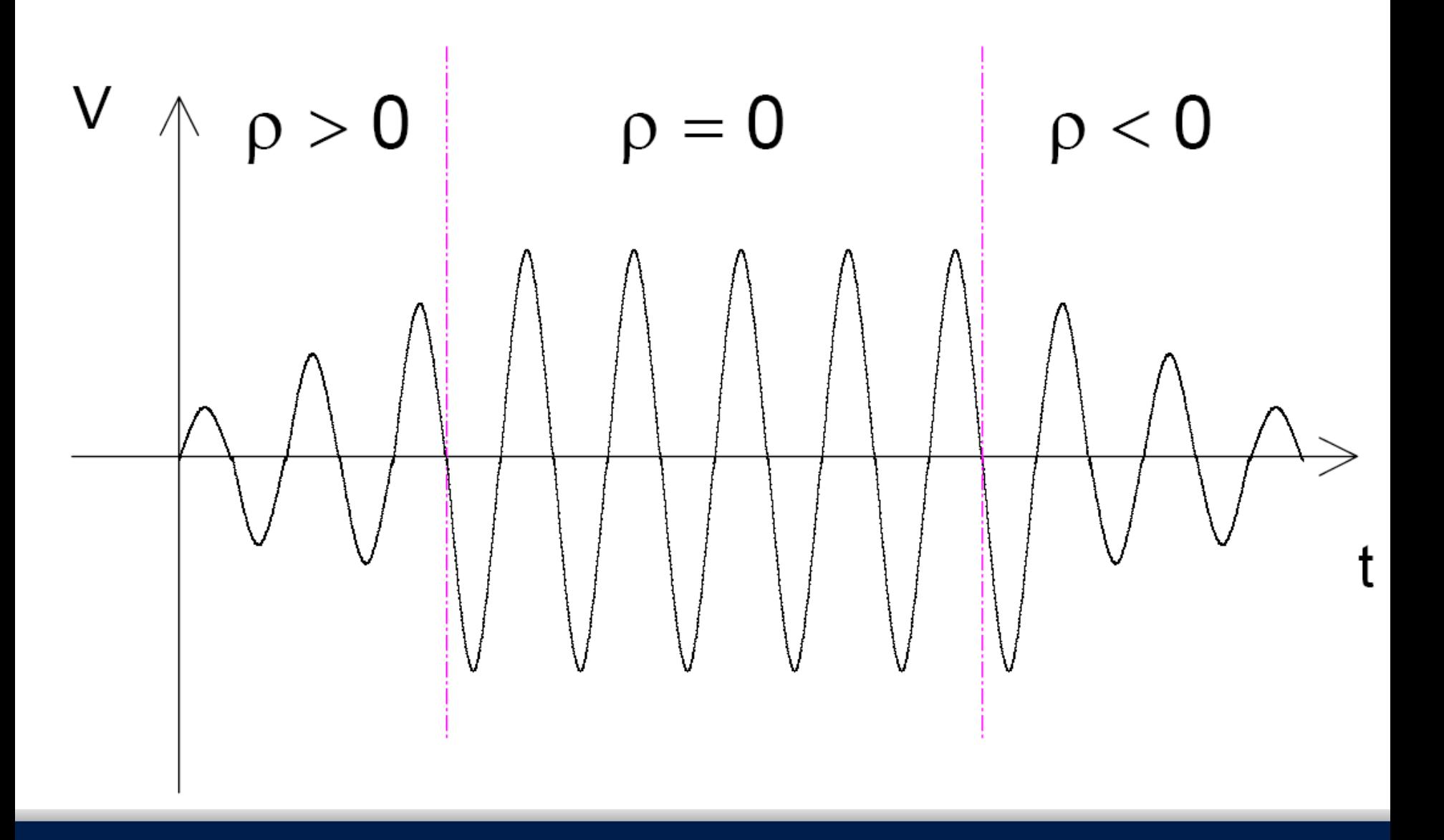

#### **Segundo criterio:**

 Un oscilador es un amplificador inestable, situación que se trata de evitar en la mayoría de los casos. Por lo tanto, el segundo criterio está relacionado con el factor de estabilidad Stern (factor para parámetros Y).  $K<1$   $\rightarrow$  POTENC. INESTABLE

$$
K = \frac{2(g_{11} + G_{S})(g_{22} + G_{L})}{|y_{12} y_{21}| + Re(y_{12} y_{21})}
$$

#### **Tercer criterio:**

- Un oscilador es un amplificador que, aunque la entrada sea nula, la salida no será nula.
- Matemáticamente esto equivale a que el determinante de las ecuaciones de corrientes de malla, o tensiones de nodo se hacen cero.

También se llama criterio de ganancia infinita

#### Tercer criterio

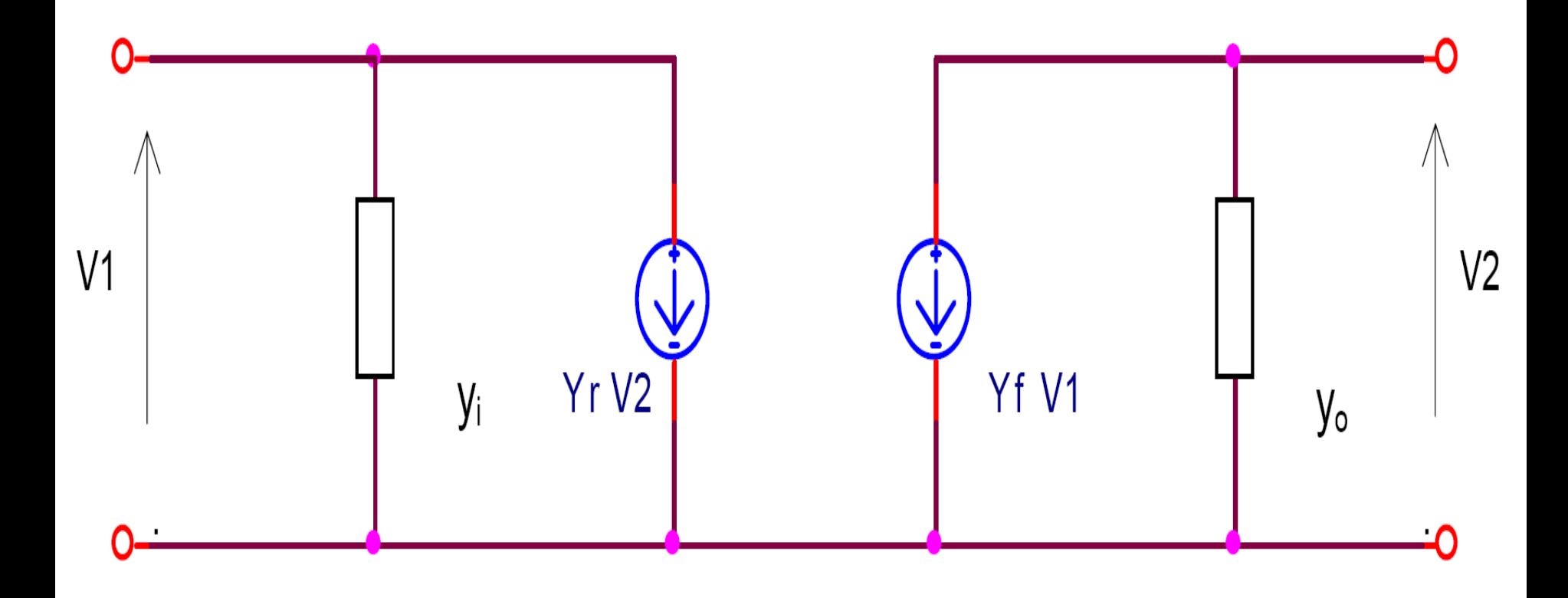

#### Tercer criterio

$$
Y_T = \begin{vmatrix} y_i & y_r \\ y_f & y_o \end{vmatrix}
$$
 (determinante=0)

$$
\frac{V'_{1}}{V_{1}} = \frac{V'_{1}}{V_{2}} = \left(-\frac{y_{r}}{y_{i}}\right)\left(-\frac{y_{f}}{y_{0}}\right) = \frac{y_{r} y_{f}}{y_{i} y_{0}} = 1 - \frac{0}{0}
$$

$$
y_r y_f - y_i y_0 = 0
$$

#### **Cuarto criterio:**

- Si al circuito oscilador se separa artificialmente en una porción activa y una carga, la impedancia de salida de la parte activa tendrá una parte real negativa cuando se satisfagan las condiciones para la oscilación. Condición necesaria, pero no suficiente
- Una onda de corriente puede circular indefinidamente por un lazo de impedancia cero, lo mismo se puede decir que una tensión senoidal puede persistir indefinidamente en un nodo de admitancia nula.

#### Ténicas de diseño:

 El diseño de osciladores tiene más empirismo que de ciencia exacta.

 Los circuitos equivalentes y la mayoría de las herramientas analíticas de circuitos se sustentan en la linealidad, una condición que no existe en la mayoría de los osciladores.

# Oscilador Hartley:

Especificaciones:

- $-f_0 = 4$  Mhz
- $-V_{\rm CC} = 12$  V
- R<sub>L</sub> =  $100\Omega$
- $P_L = 3mW$

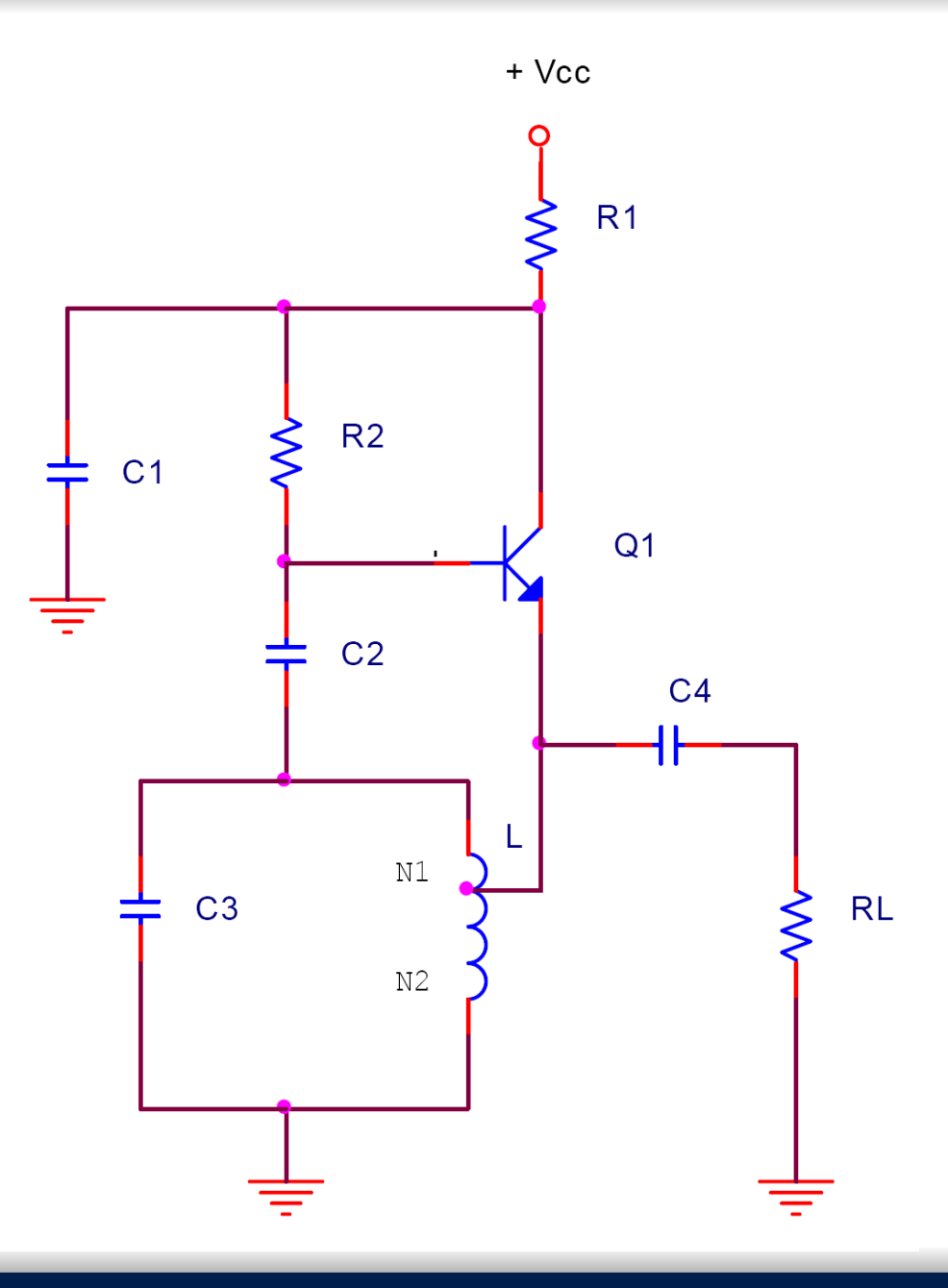

#### Modelo equivalente RF pequeña señal

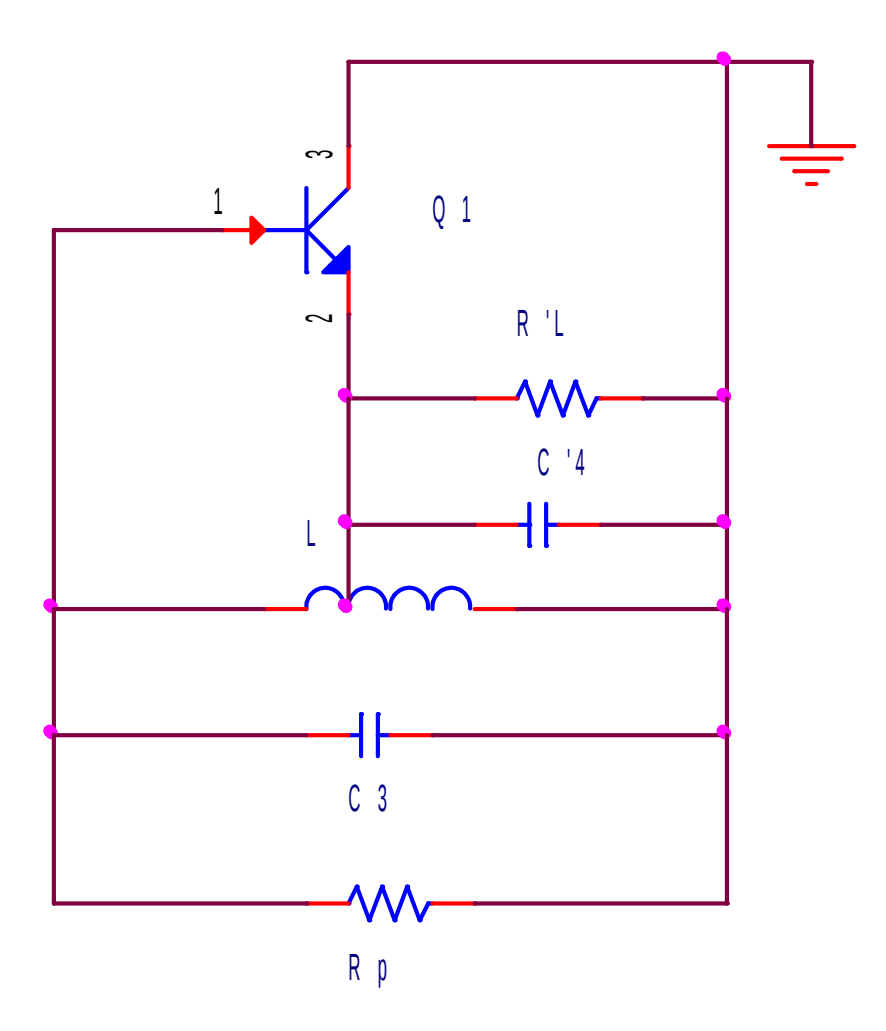

#### Transistor BF495

# $F_{T(tip)} = 200MHz$  >>4MHz<br>P<sub>C(máx)</sub>=300mW >>3mW

#### **TRANSISTOR PLANAR EPITAXIAL DE SILICIO**

Transistor NPN en encapsulado plástico, utilizado principalmente para aplicaciones de alta frecuencia en receptores de radio y televisión.

Se lo recomienda especialmente para sintonizadores de F.M., amplificadores de F.I. para receptores de F.M. en los cuales sea necesario un transistor con baja conductancia de salida, y etapas de entrada de A.M. para receptores de auto-radio que requieran un bajo número de ruido con baja impedancia de generador (fuente de señal).

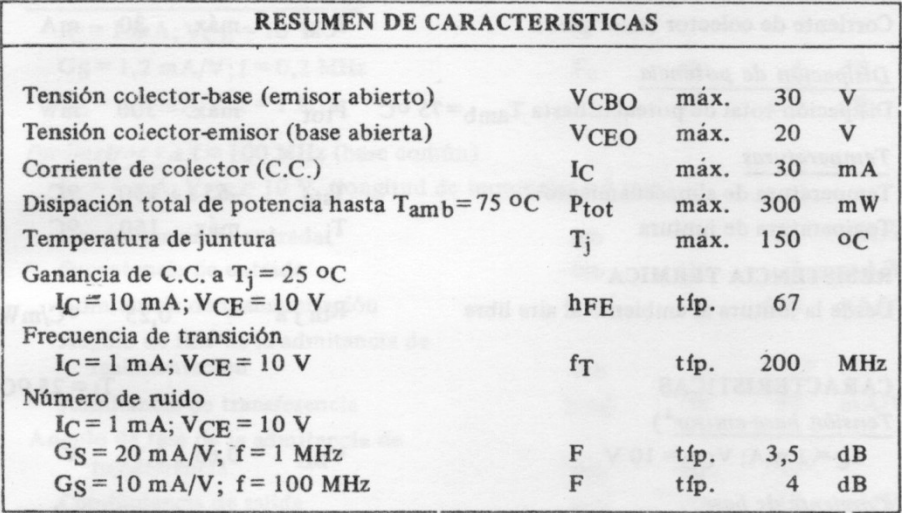

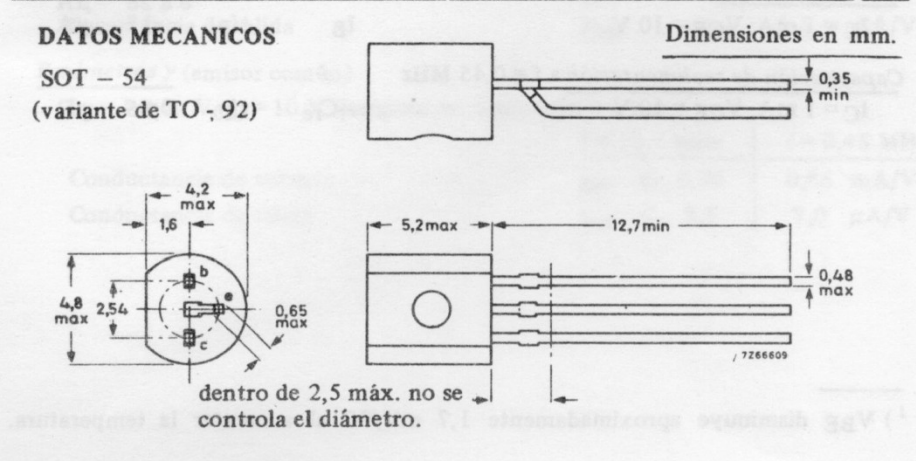

Cálculo de los componentes

Polarización:

$$
V_{R1} = 4V \tV_{CE} = 8V
$$

 $\ddot{\cdot}$ 

$$
I_{C} = \frac{V_{CE}}{R_{L}'}P_{L} = \frac{V_{CE}^{2}}{2R_{L}'}
$$

$$
I_{C} = \frac{2P_{L}}{V_{CE}} = \frac{2 * 3mW}{8 V} = 0,75 mA
$$

#### Cálculo de los componentes

$$
\begin{cases}\nI_C = 3mA \\
V_{CE} = 8V \\
P_{C(\text{sinesñal})} = I_C * V_{CE} = 24mW \ll P_{C_M \text{A}x}\n\end{cases}
$$

#### Cálculo de C4 y el equivalente paralelo R'L y C'4

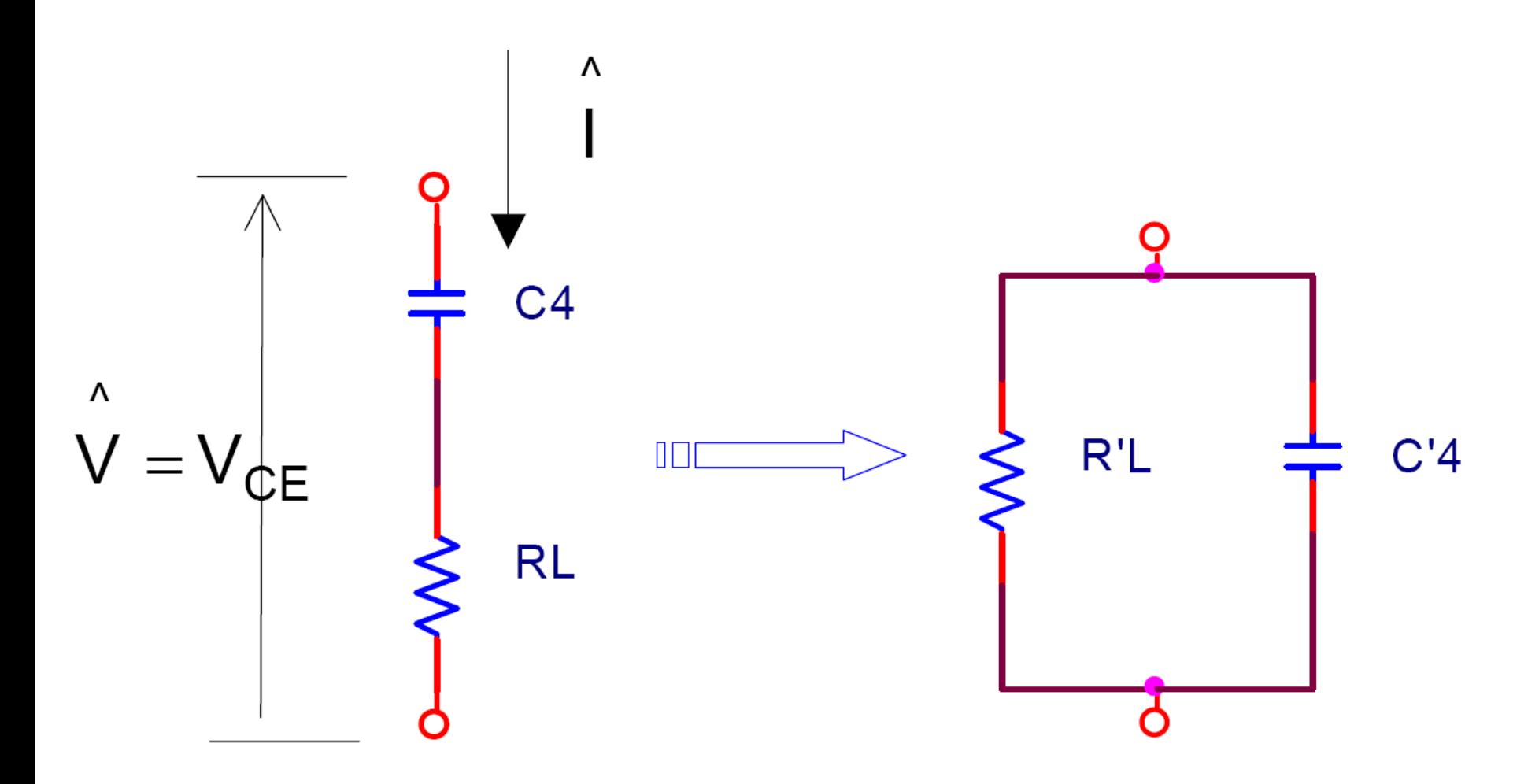

#### Cálculo de C4

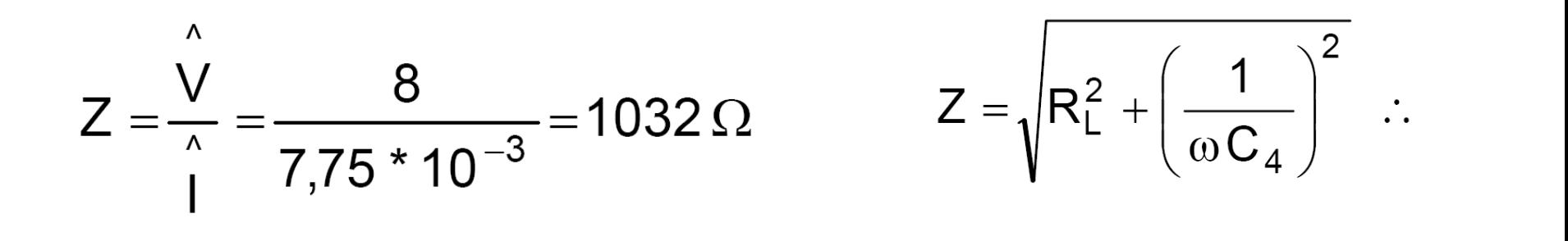

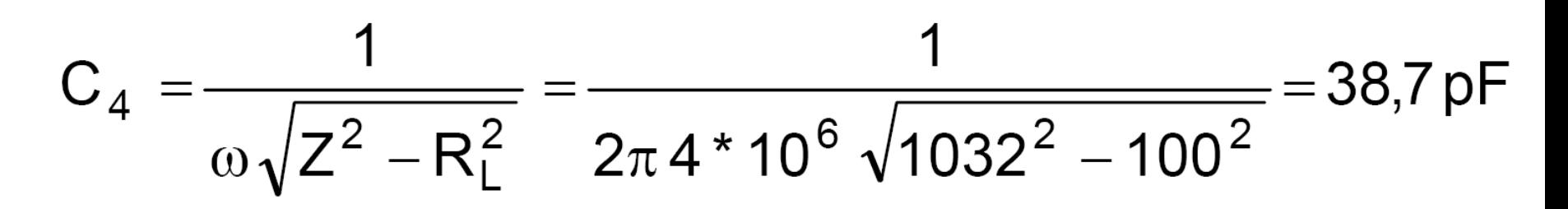

Normalizando:  $C_4 = 39pF$ 

#### Cálculo del equivalente paralelo R'L y C'4

$$
j\omega C'_{4} + \frac{1}{R'_{L}} = \frac{1}{R_{L} + \frac{1}{j\omega C_{4}}}
$$
  
=  $\frac{j\omega C_{4}}{1 + j\omega C_{4}R_{L}} \times \frac{1 - j\omega C_{4}R_{L}}{1 - j\omega C_{4}R_{L}} = \frac{(\omega C_{4})^{2}R_{L} + j\omega C_{4}}{1 + (\omega C_{4}R_{L})^{2}}$   

$$
C'_{4} = \frac{C_{4}}{1 + (\omega C_{4}R_{L})^{2}} = 38.6 \text{ pF} \quad R'_{L} = R_{L} \frac{1 + (\omega C_{4}R_{L})^{2}}{(\omega C_{4}R_{L})^{2}} = 10.5 \text{ k}\Omega
$$

### Cálculo de L

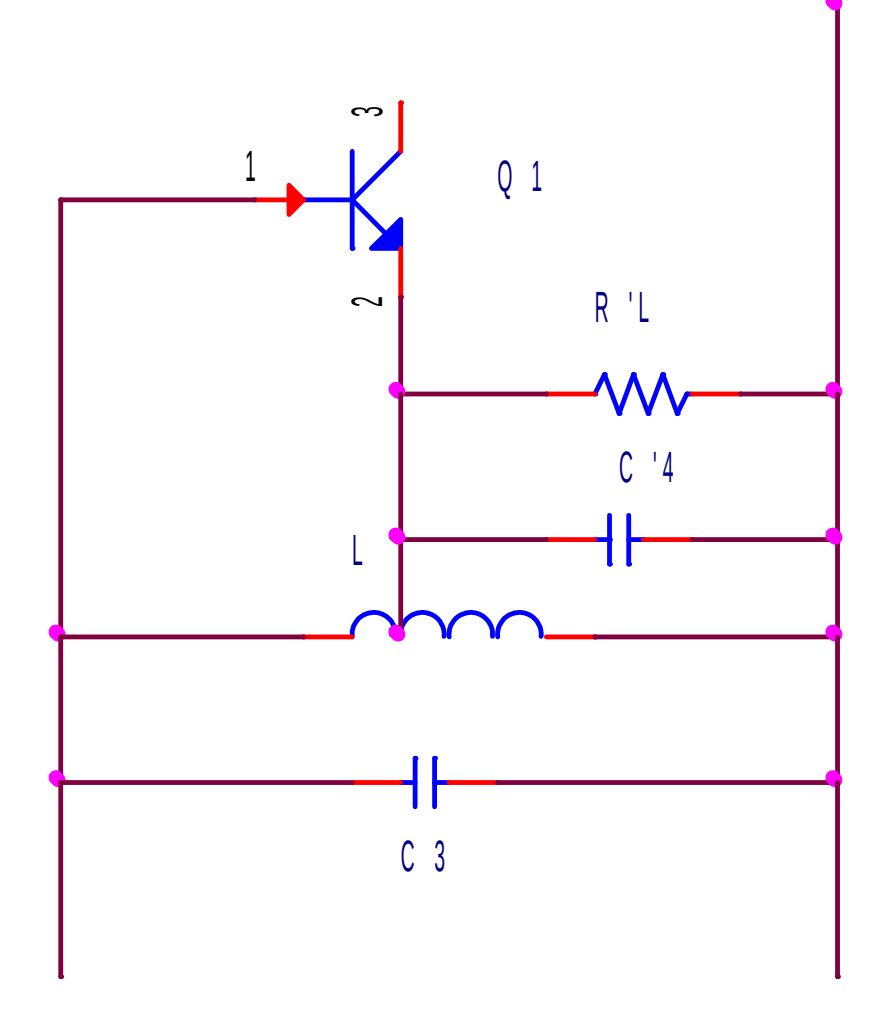

$$
L \approx \frac{1}{(2\pi f)^2 (C_3 + C'_4)}
$$
  
= 
$$
\frac{1}{(2\pi^* 4^* 10^6)^2 (85^* 10^{-12} + 38.6^* 10^{-12})}
$$
  
= 12.8 µH

### Cálculo de L

#### $\phi=0,3$  mm  $7$  mm de  $\phi$  exterior

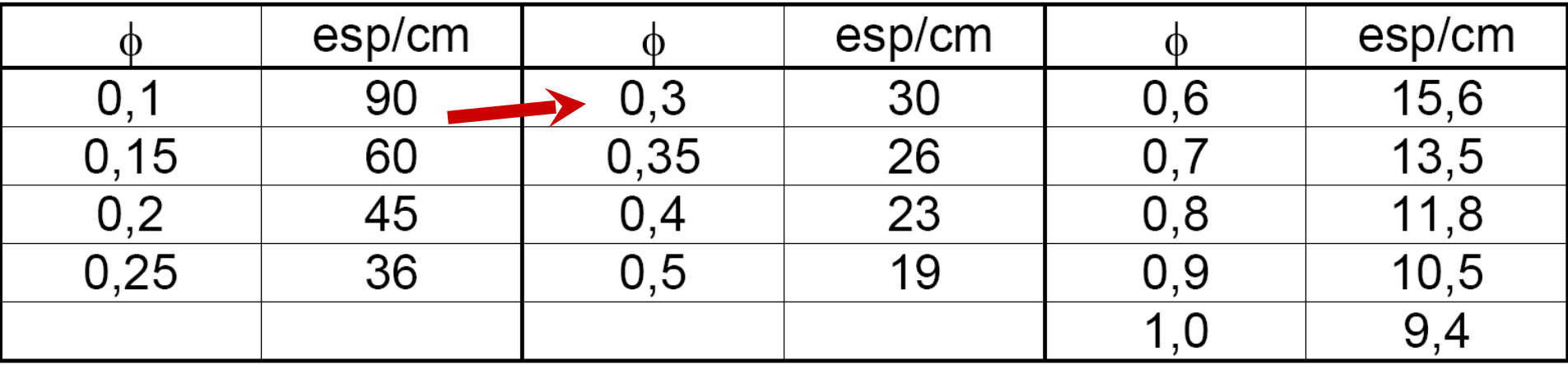

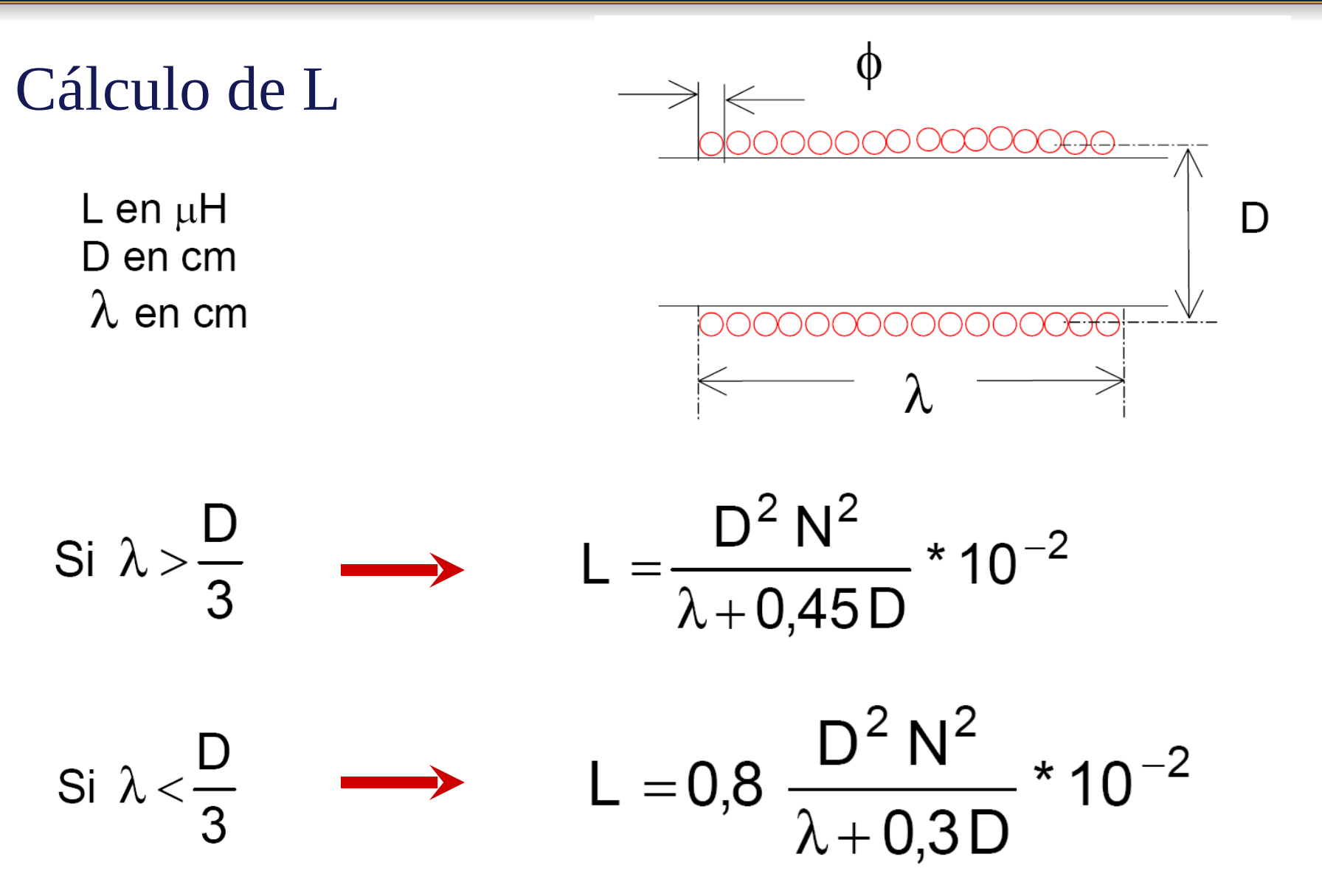

### Cálculo de L

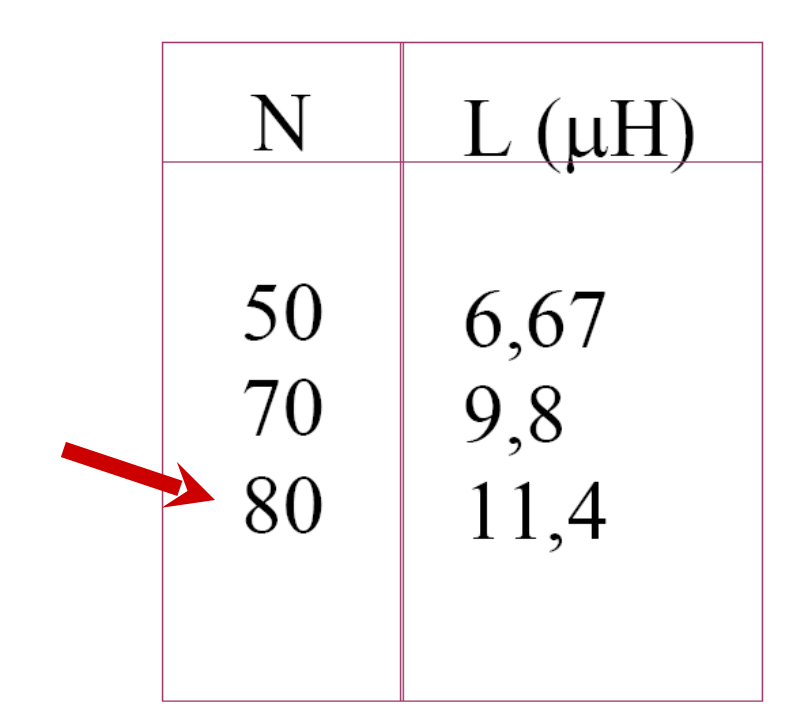

Se adopta N=80,  $\lambda$ =2,67 cm > D/3=0,243 cm L= 11,3869 µH (L se calcula con milésimas de  $\mu$ H)

#### Cálculo de RP de la bobina L

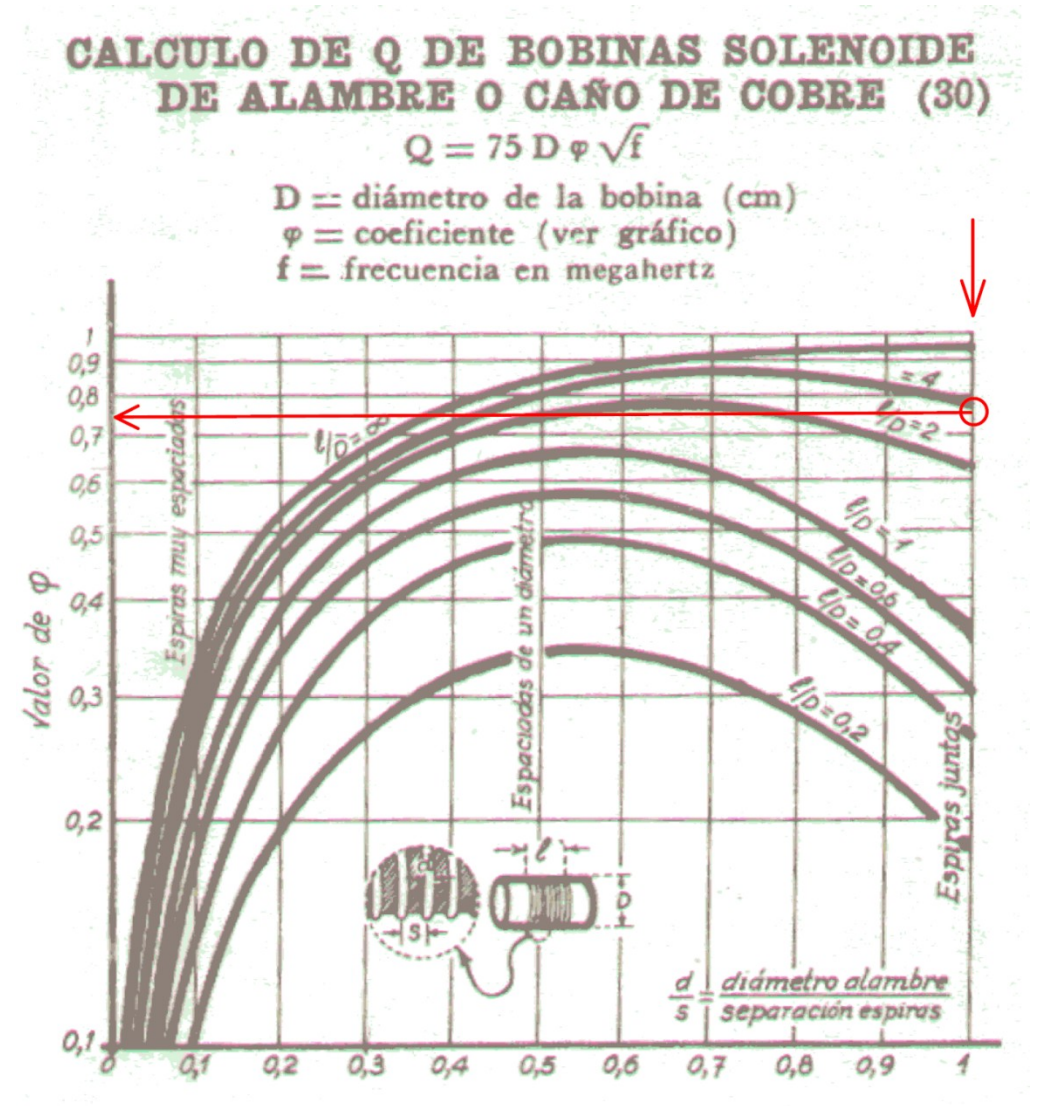

 $\lambda$ /D=3,65 y espiras juntas  $\rightarrow \varphi = 0.75$ 

 $Q=82,1$ )≅66

 $R_p = Q \omega L = 18.9 k\Omega$ 

#### Modelo equivalente y criterio de oscilación

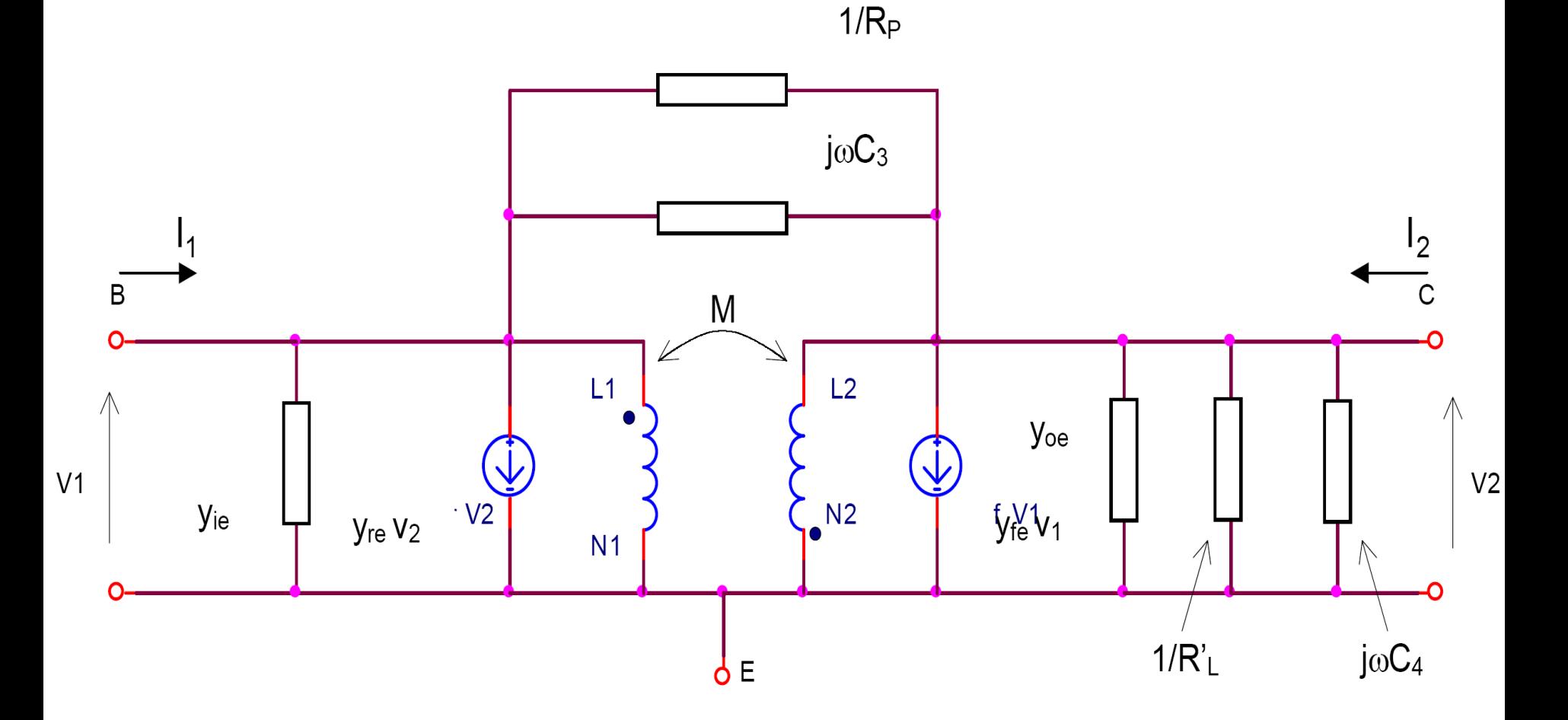

 $[Y_T] = [Y_{tr}] + [Y_1] + [Y_2] + [Y_3]$ 

#### Cálculo de Ytr

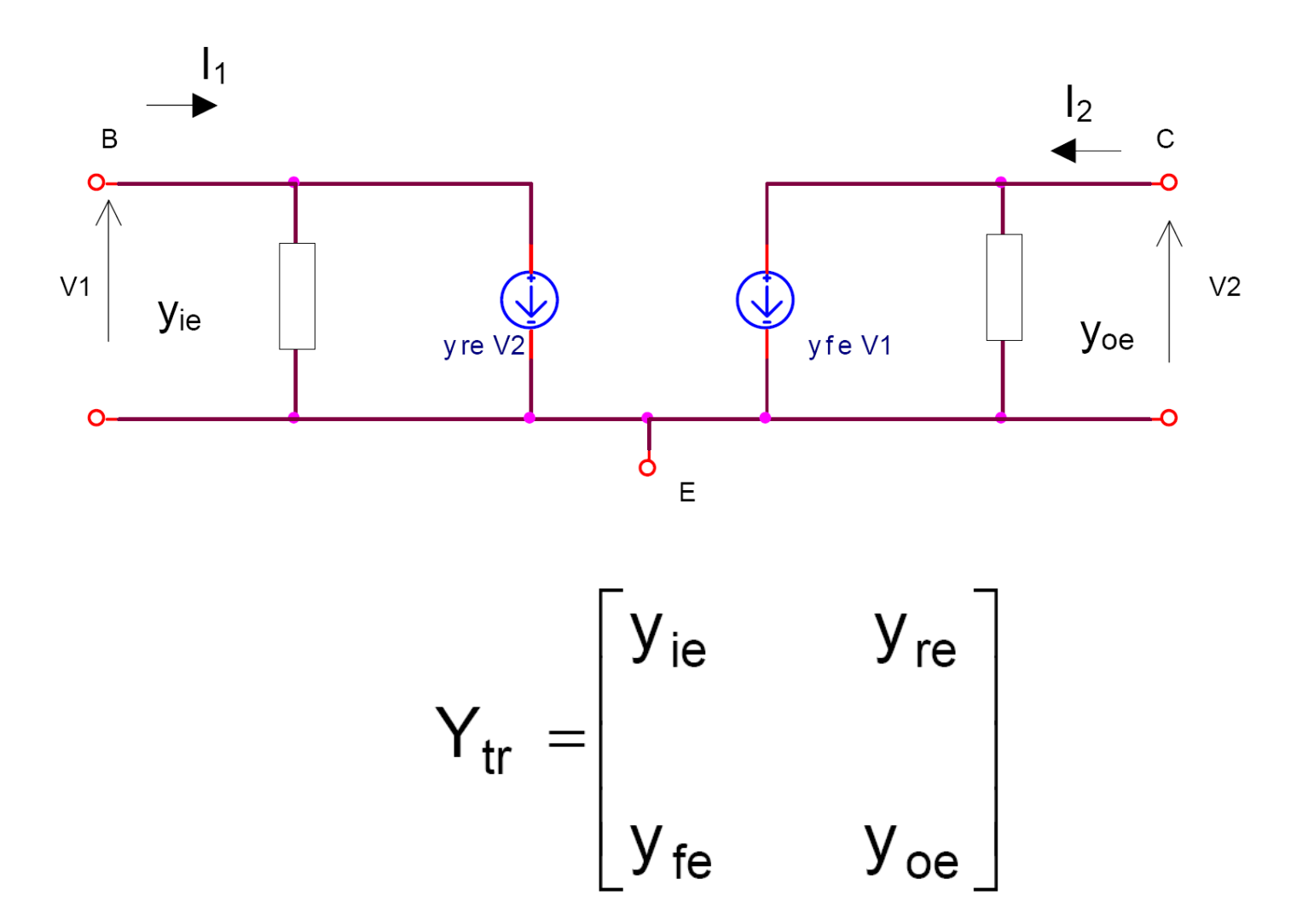

#### Cálculo de Y1

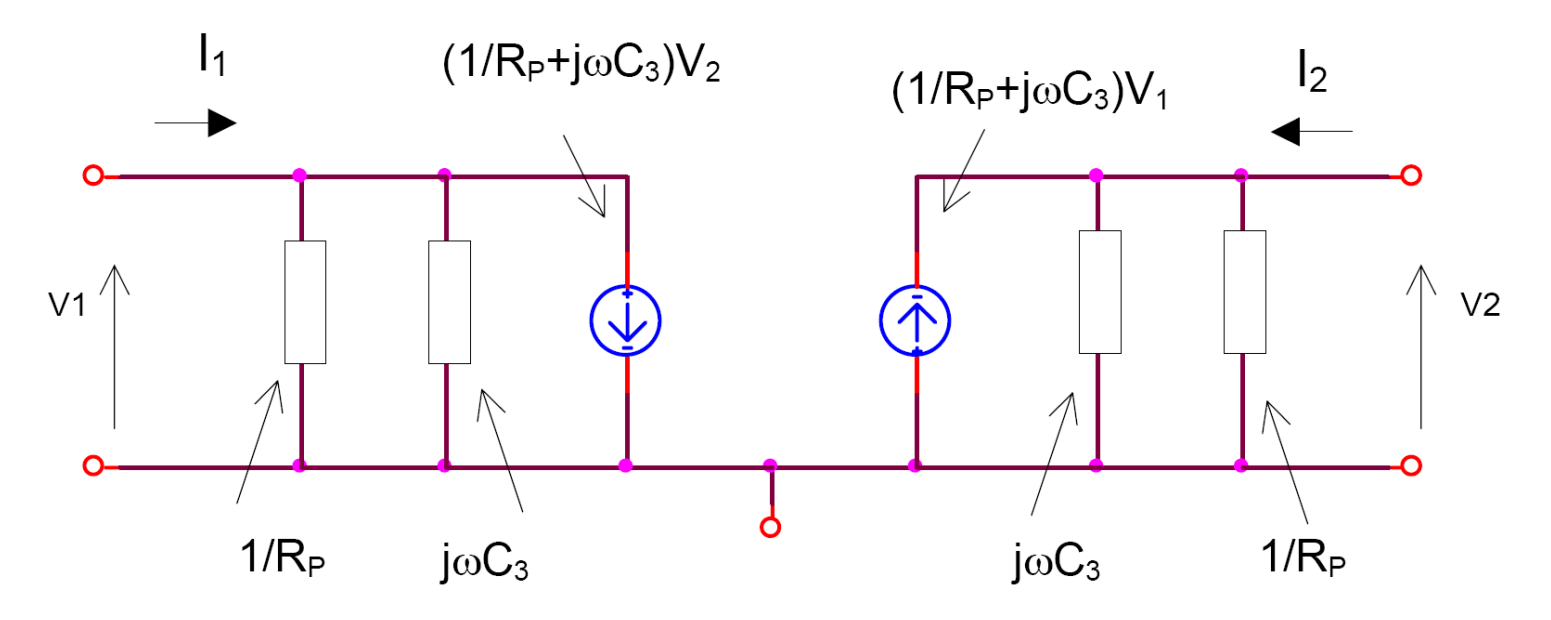

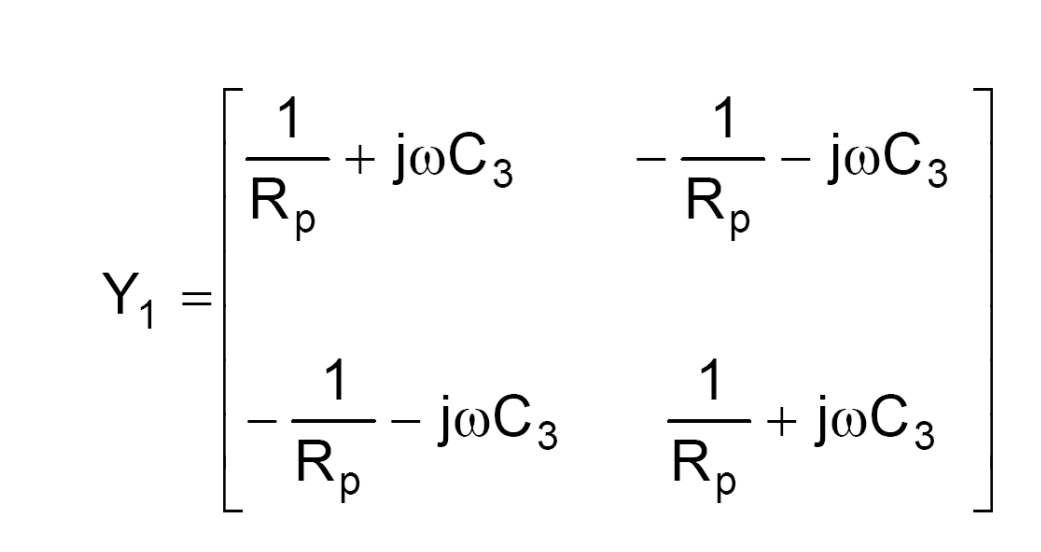

#### Cálculo de Z2 e Y2

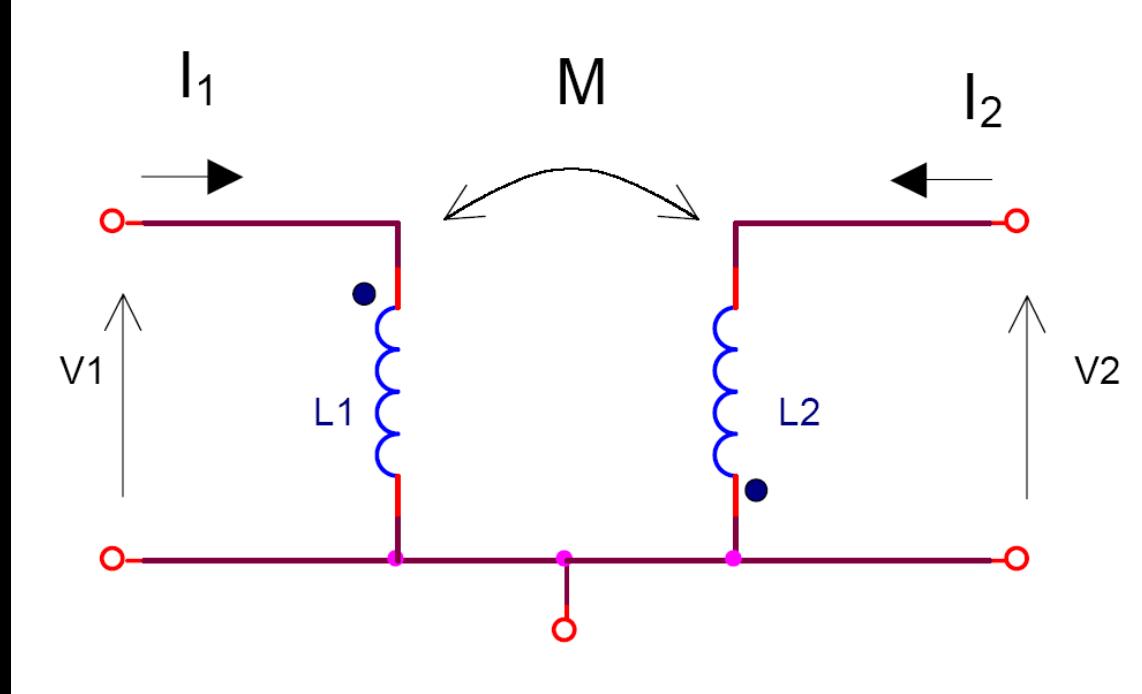

$$
v_1 = I_1 j\omega L_1 - I_2 j\omega M
$$
  

$$
v_2 = -I_1 j\omega M + I_2 j\omega L_2
$$

$$
[Z] = \begin{bmatrix} j\omega L_1 & -j\omega M \\ -j\omega M & j\omega L_2 \end{bmatrix}
$$

## $[Z]^{-1} = \begin{bmatrix} \frac{j\omega L_2}{\Delta Z} & \frac{j\omega M}{\Delta Z} \\ \frac{j\omega M}{\Delta Z} & \frac{j\omega L_1}{\Delta Z} \end{bmatrix}$ Cálculo de Z2, Y2  $-\frac{jL_2}{\omega(L_1L_2-M^2)}$ <br>iM jM  $[Y<sub>2</sub>] =$  $-\frac{1}{\omega}$  $M^2$  $jM$  $-\frac{1}{\omega(L)}$  $(L_2 - M^2)$  $\lfloor M^2 \rfloor$

### Cálculo de Y3

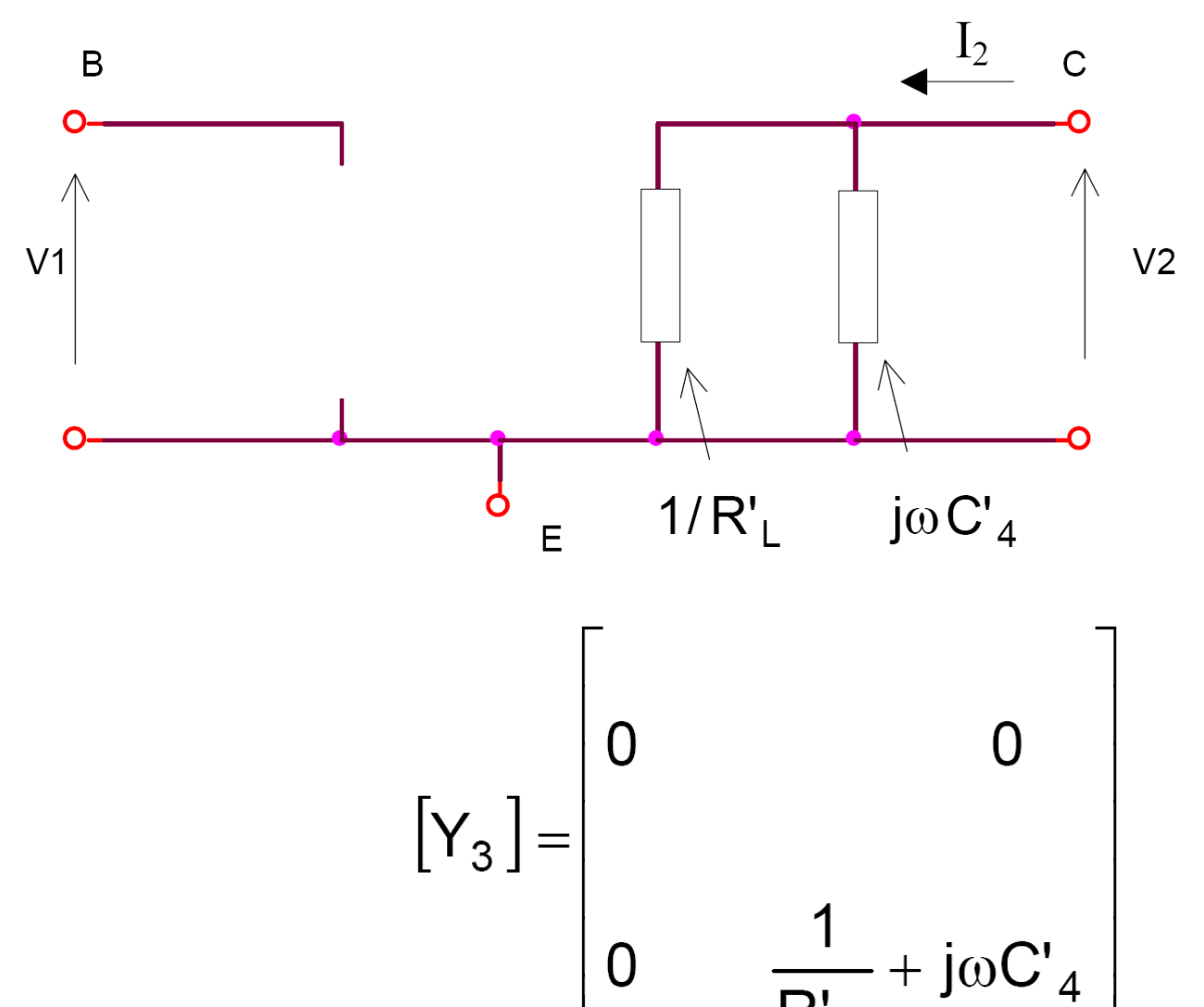

 $\overline{0}$ 

 $\overline{R'_L}$ 

#### *Electrónica Aplicada III Guia TP*

#### Y T

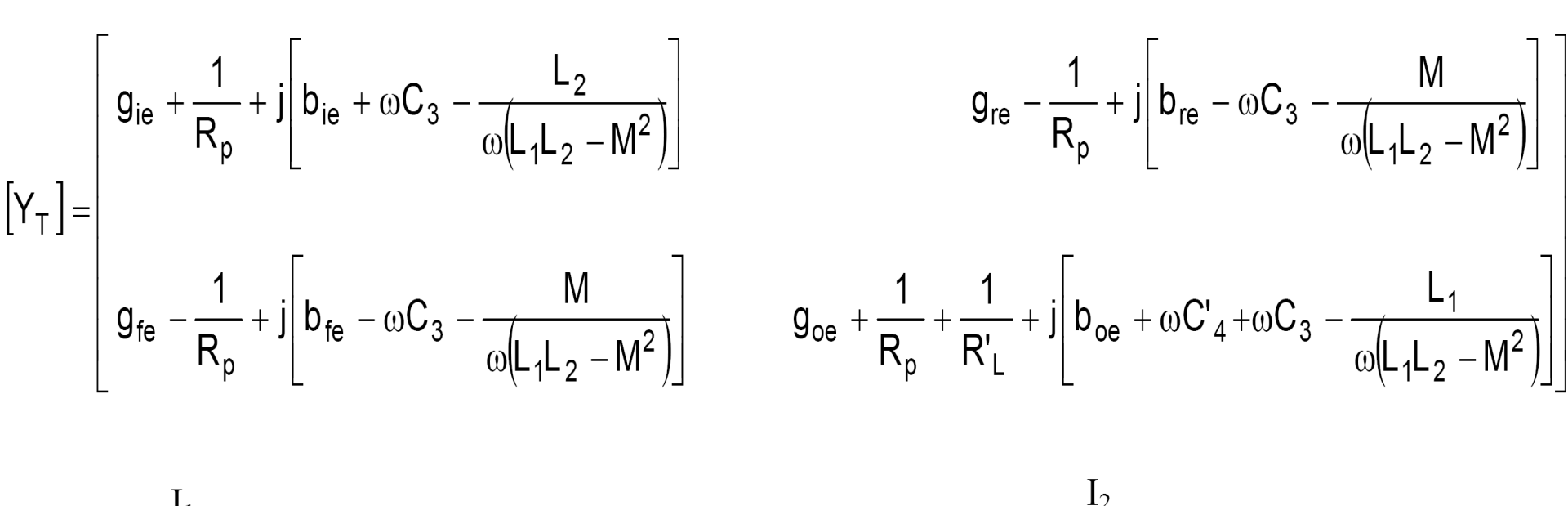

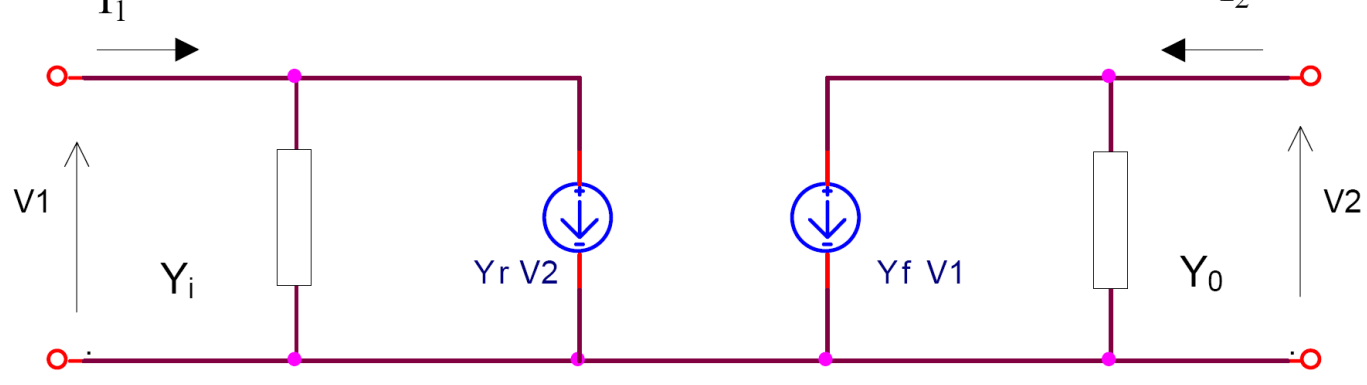

#### Y T

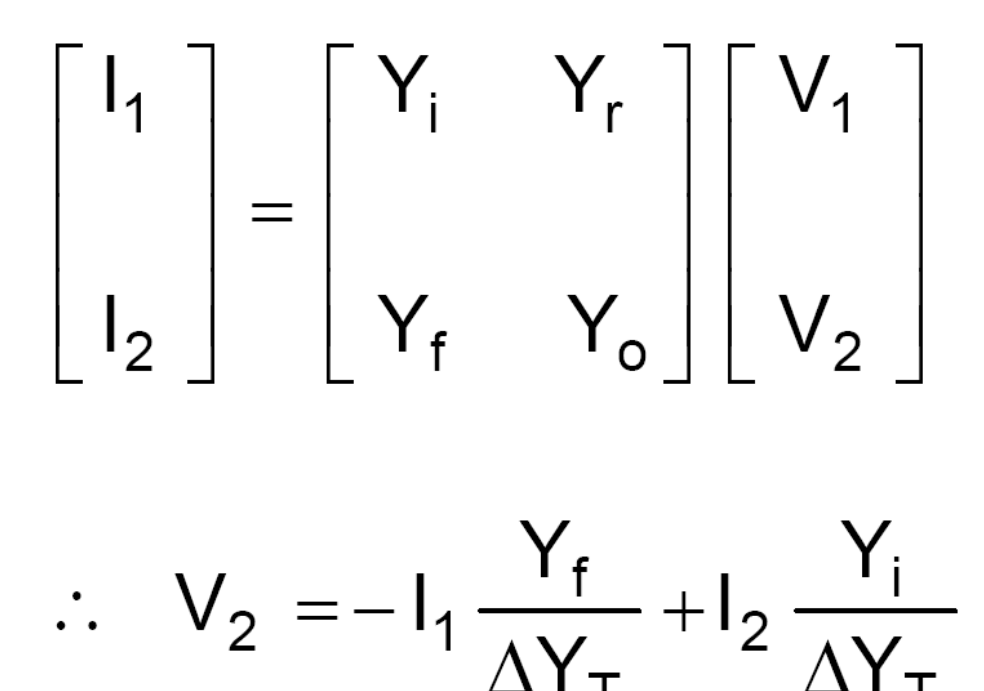

 $\frac{Y_f Y_r}{Y_i Y_o} = 1 \frac{\mid 0 \mid}{\mid}$ 

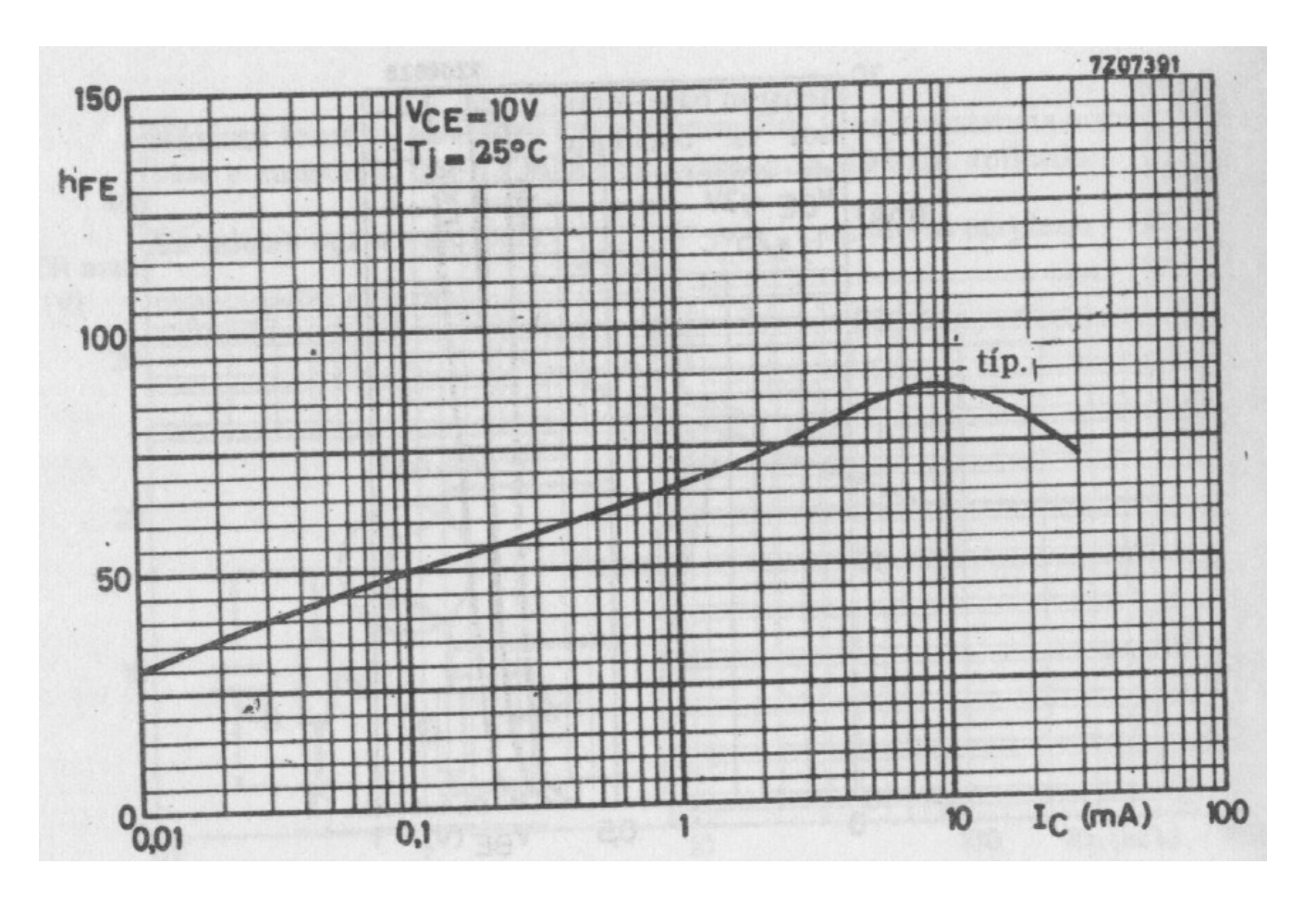

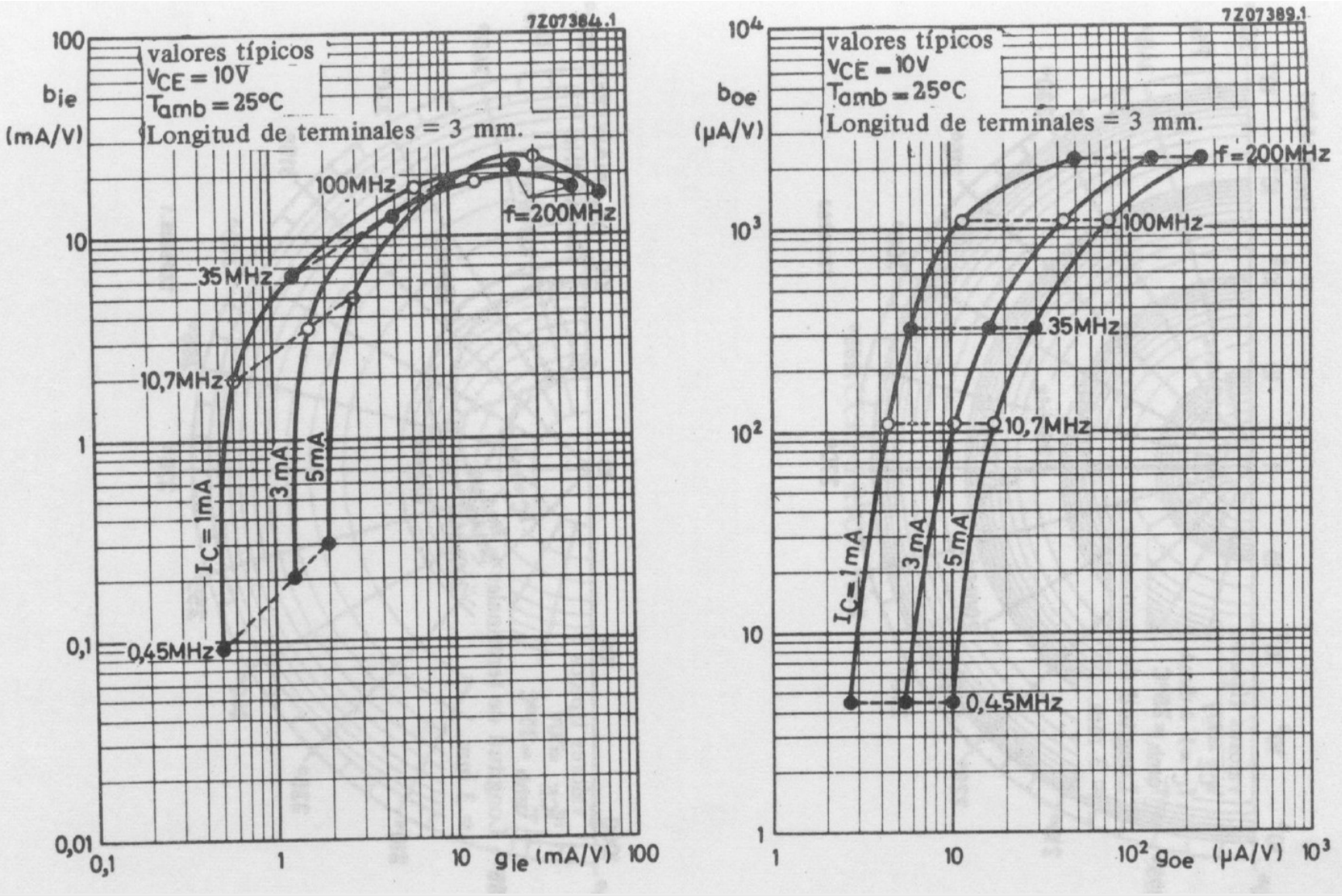

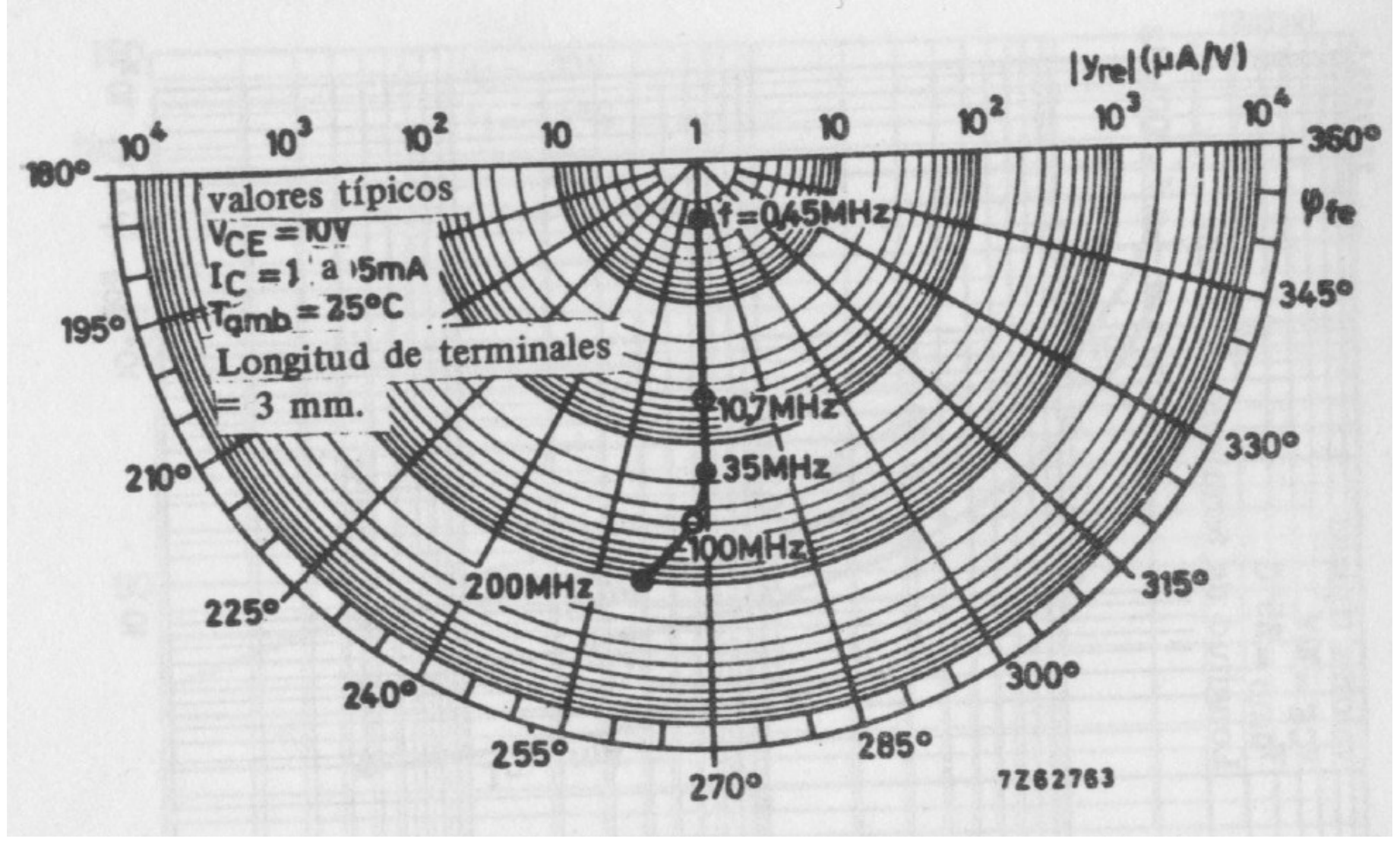

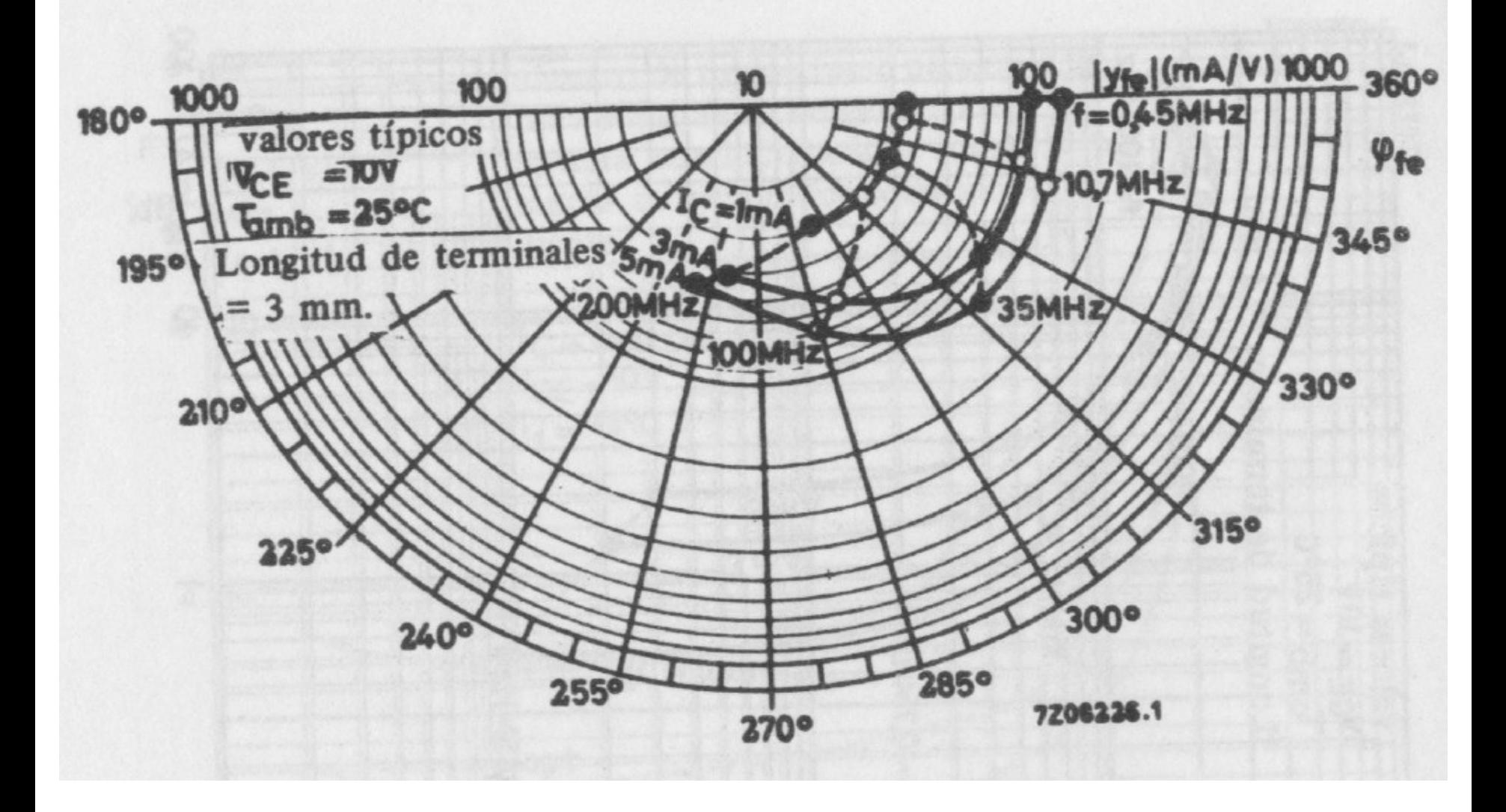

$$
Y_{tr} =\begin{cases} y_{ie} = (1,3 + j1,3) mJJ \\ y_{oe} = (8 + j41) \mu JJ \\ y_{re} = 18,7 \frac{1270}{\mu J} \mu JJ = (0 - j18,7) \mu JJ \\ y_{fe} = 100 \frac{1350}{\mu J} mJ = (98,5 - j17,4) mJJ \end{cases}
$$

#### Cálculo de C3 y N1 -N2

$$
Y_{tr} =\begin{cases} y_{ie} = (1,3 + j1,3) mJJ \\ y_{oe} = (8 + j41) \mu JJ \\ y_{re} = 18,7 \frac{1270}{\mu J} \mu JJ = (0 - j18,7) \mu JJ \\ y_{fe} = 100 \frac{1350}{\mu J} mJ = (98,5 - j17,4) mJJ \end{cases}
$$

#### Cálculo de C3 y N1 -N2

$$
Y_{tr} =\begin{cases} y_{ie} = (1,3 + j1,3) mJJ \\ y_{oe} = (8 + j41) \mu JJ \\ y_{re} = 18,7 \frac{1270}{\mu J} \mu JJ = (0 - j18,7) \mu JJ \\ y_{fe} = 100 \frac{1350}{\mu J} mJ = (98,5 - j17,4) mJJ \end{cases}
$$

Y

#### Los parámetros de YT quedan:

#### Siendo

$$
b_1 = \frac{L_1}{\omega (L_1 L_2 - M^2)} \qquad b_2 = \frac{L_2}{\omega (L_1 L_2 - M^2)}
$$

$$
b_3 = \omega C_3
$$

$$
\frac{{y_r}^{\ast }{y_f}}{y_i}^{\ast }\frac{y_f}{y_o}=\frac{\big(g_r+jb_r\big)\big(g_f+jb_f\big)}{\big(g_i+jb_i\big)\big(g_o+jb_o\big)}=1\,\frac{\big|\;0\,\big|}{}
$$

### Cálculo de C3 y N1 -N2

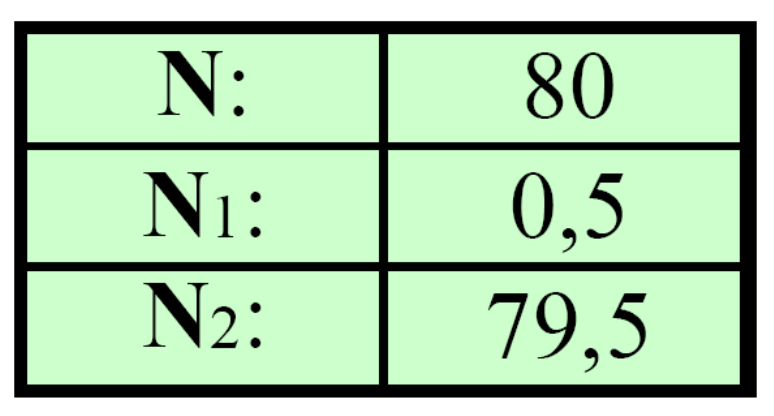

$$
\begin{array}{c|cc}\n\varnothing_{\text{cu}}[\text{cm}]: & 0,035 \\
\hline\nD[\text{cm}]: & 0,7 \\
\hline\n\text{fo[MHz]:} & 4\n\end{array}
$$

$$
\begin{array}{rcl}\n\text{ingrese} & \text{--->} & \text{Rp=} & 18900 \text{ [}\Omega\text{]} \\
\text{R}_{\text{L}} = & 10500 \text{ [}\Omega\text{]} \\
\end{array}
$$

### Cálculo de C3 y N1 -N2

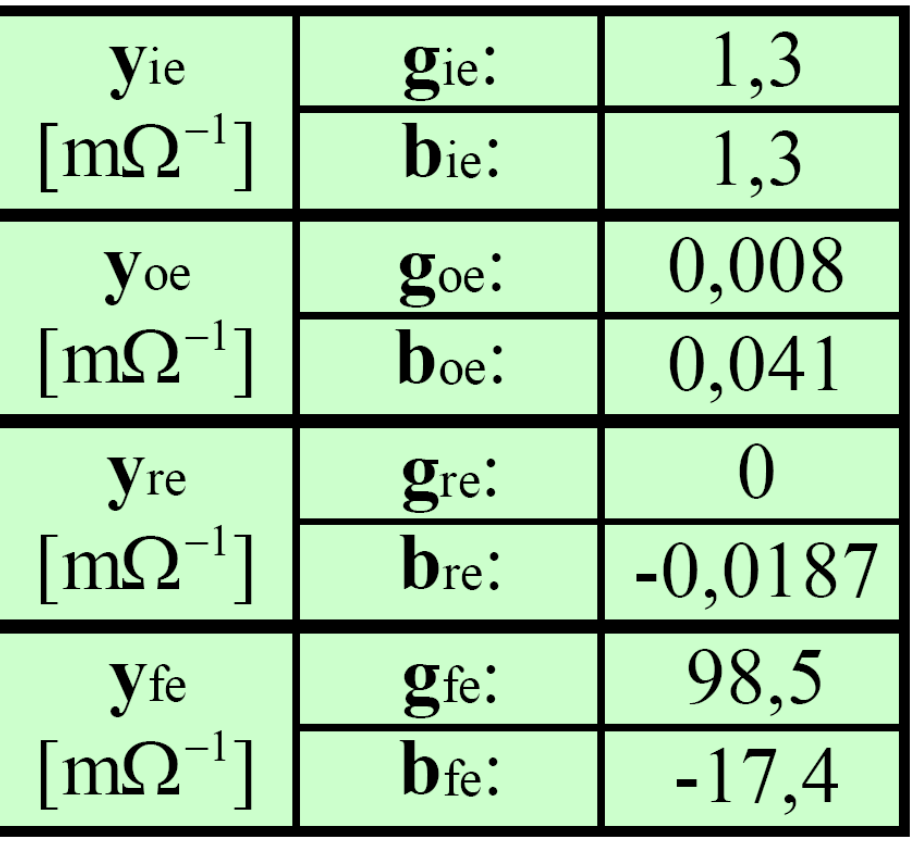

$$
L1[Hy] = 4,51E-09
$$

$$
L_2[Hy] = 1,01E-05
$$

$$
M [Hy] = 3,25E-08
$$

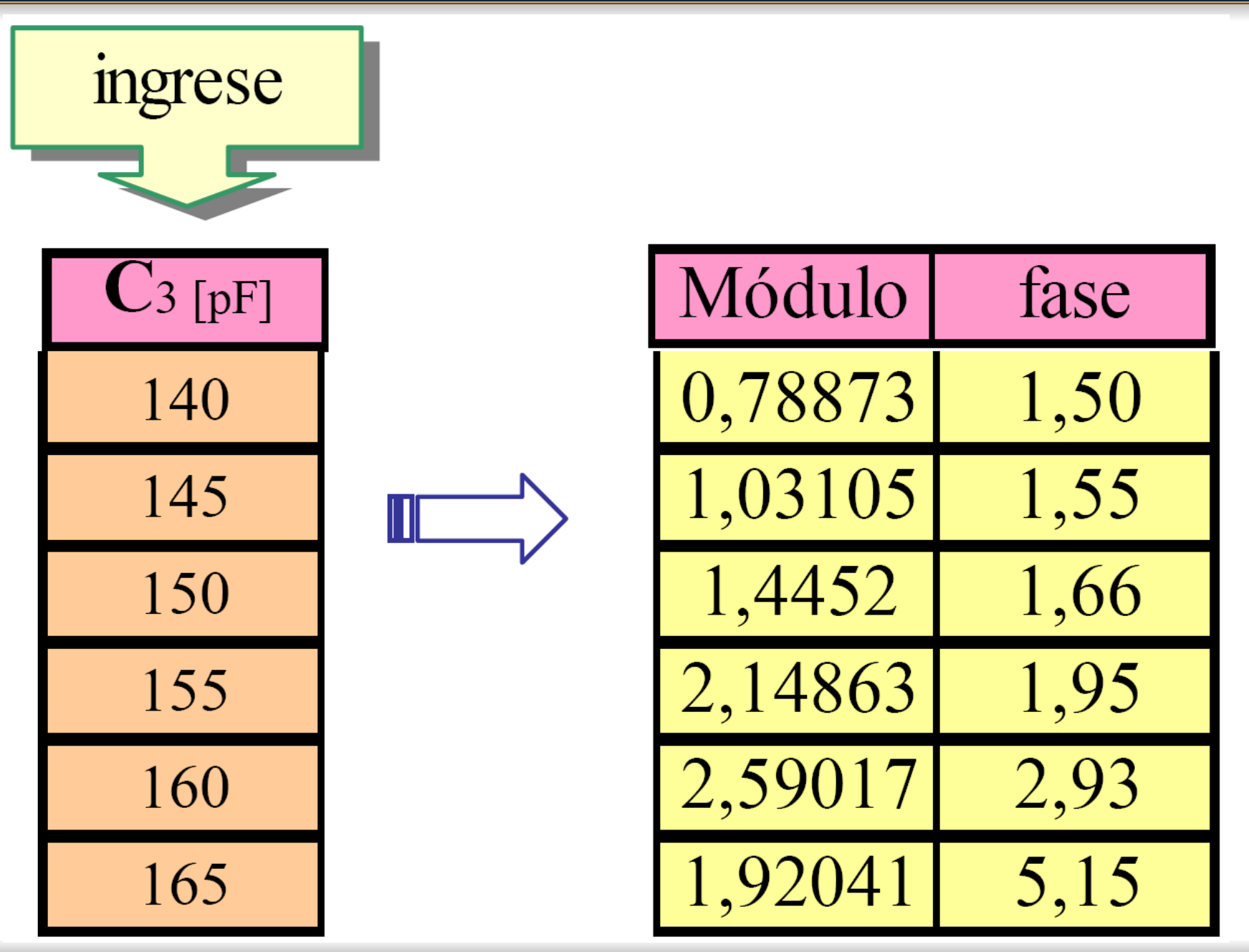

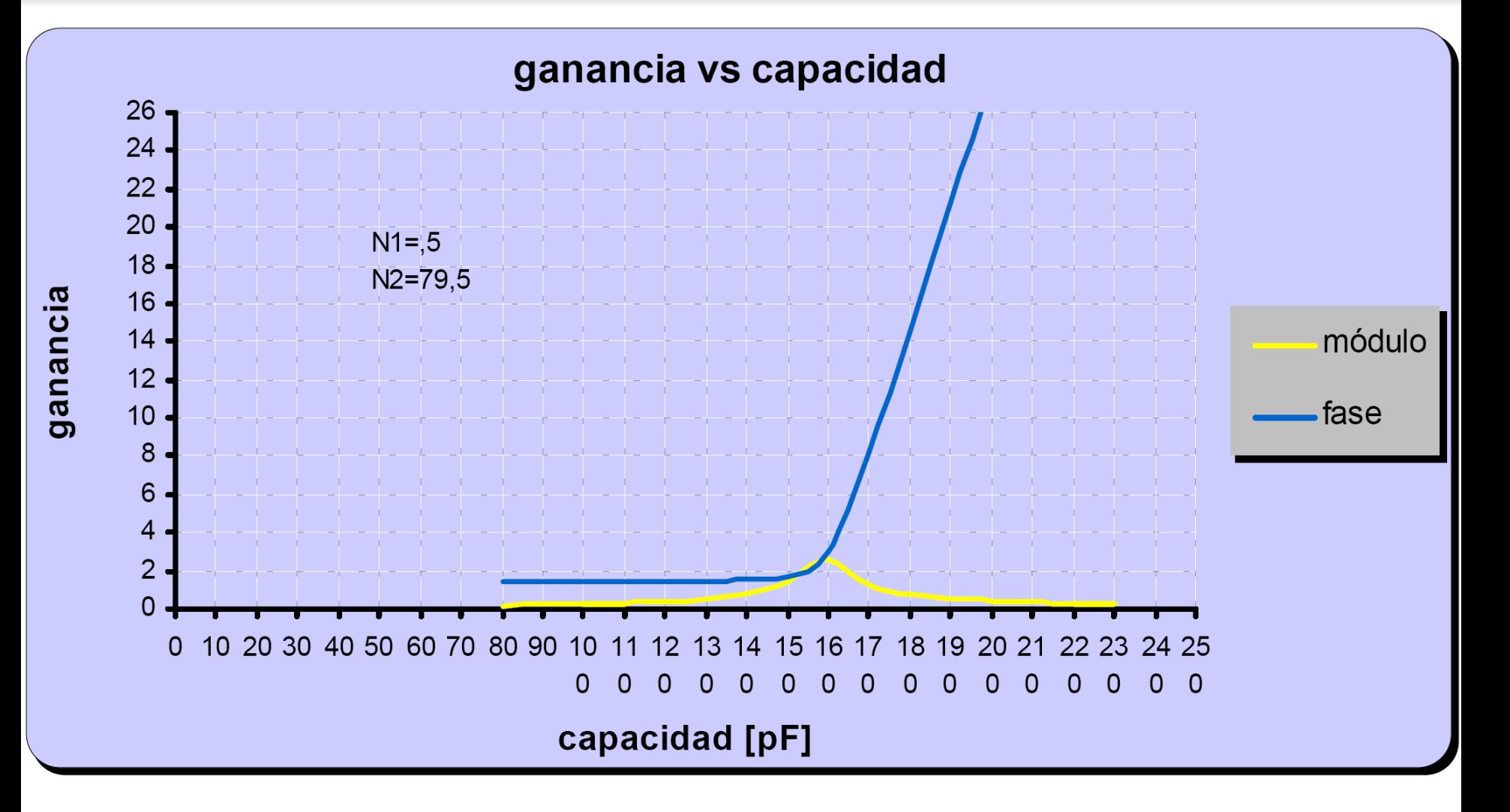

Se adopta  $N_1=0,5$  $C_3=100pF$  // con un trimmer 50pF

#### Cálculo de C<sub>2</sub> y C<sub>1</sub>

$$
X_{C2} << \frac{1}{|y_{ie}|} : C_2 >> \frac{|y_{ie}|}{\omega} = \frac{1,83 * 10^{-3}}{2\pi * 4 * 10^6} = 73 \,\text{pF}
$$

$$
X_{C1}<< R_p\text{ }\text{/\hspace{-1.5pt}/}R'_L
$$

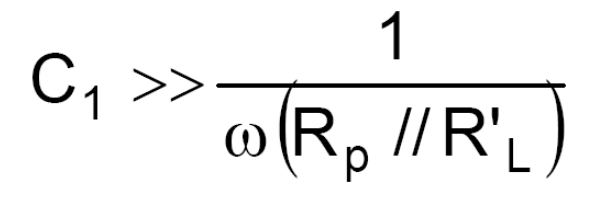

$$
R_1 C_1 >> \frac{1}{100 Hz} \qquad C_1 >> \frac{1}{R_1 * 100} = \frac{1}{1.2 * 10^3 * 100} = 8.33 \,\mu F
$$

RL<br>100

#### $+$   $\sqrt{cc}$ Circuito final  $R1$ <br>1k2 ⋚ R2<br>200k  $R'2$ <br>4k7  $\mathfrak{S}$  $C<sub>1</sub>$  $C'1$ Q1<br>BF495  $10n$ 100u  $\overline{2}$  $C<sub>2</sub>$ <br>10n  $C<sub>4</sub>$  $39p$  $*$  se desconecta  $C_2$ L  $N1$ \* se ajusta  $R_2$  hasta que  $I_C$ = 3mA  $C<sup>13</sup>$ <br>50p  $C<sub>3</sub>$ 100<sub>p</sub>  $\rm N2$  $*$  se conecta  $C_2$

#### Lay out

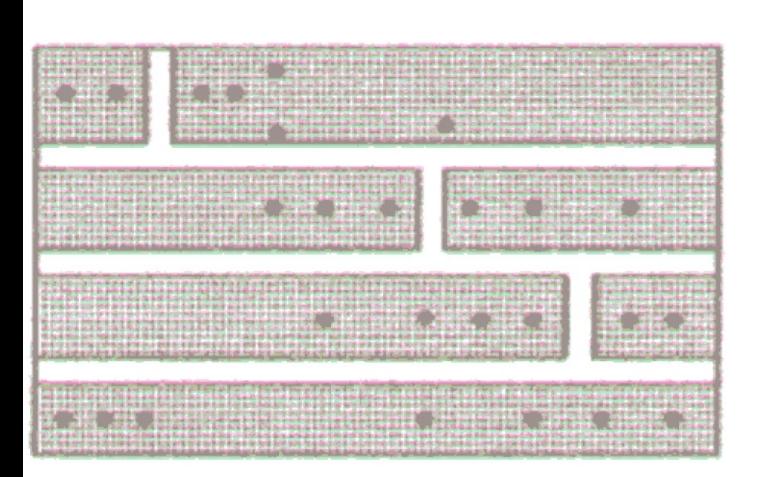

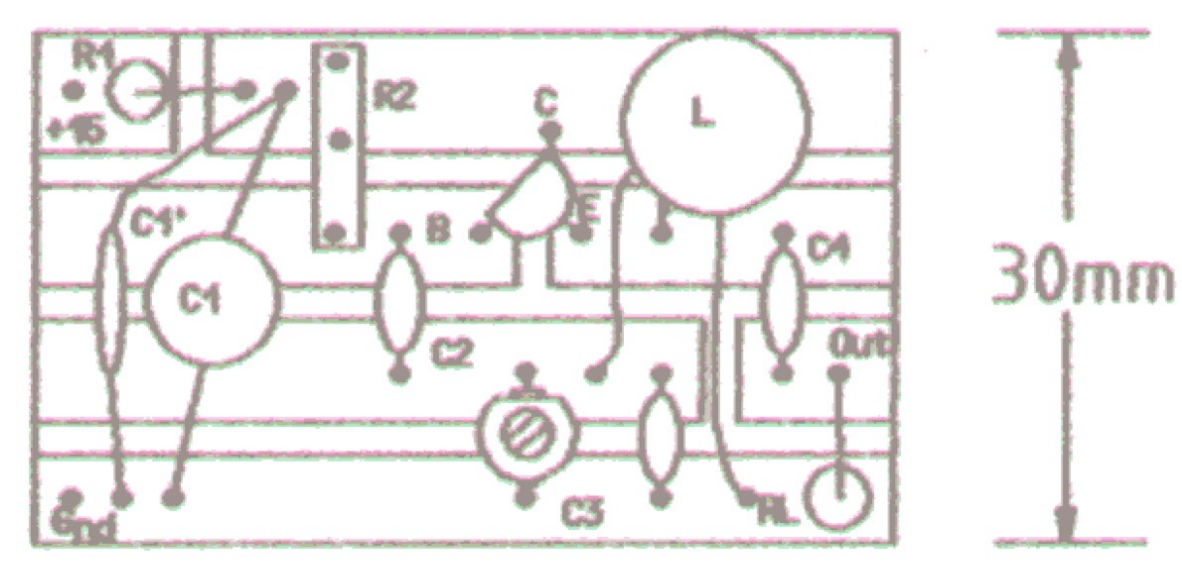

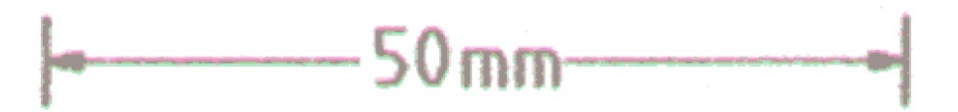

#### Formas de onda

Tiempo/Div - 50nSeg/Div<br>Volt/Div - 0,5V/Div

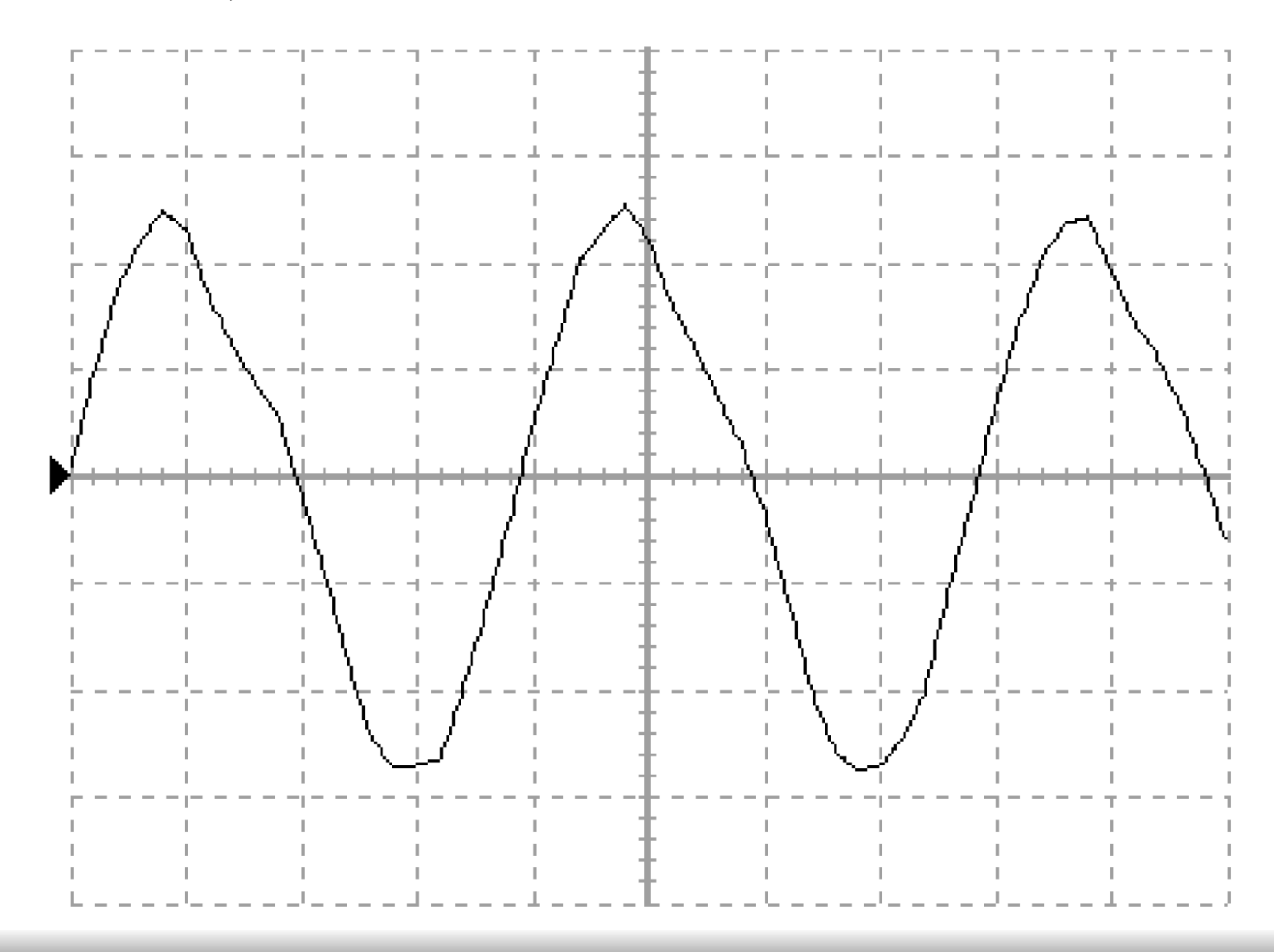

#### Pasos generales:

- Se toman los datos de los enunciados
- Se realizan los cálculos generales
- Se diseña el inductor
- Se completan los cálculos con la planilla excel
- Se diseña el lay-out
- Se realizan las mediciones y ajustes

# Muchas gracias!!